<span id="page-0-0"></span>Mechanized program verification and interactive development Theoreti
al foundations of proof assistants and appli
ations

Marcus Vinícius Midena Ramos

UFPE/UNIVASF

February 06&07, 2014

mvmr@cin ufpe.br marcus ramos@univasf edu br (7 de julho de 2015, 17:45)

Marcus Ramos (UFPE/UNIVASF) Introduction to proof assistants February 06&07, 2014 1/257

 $\Omega$ 

### <span id="page-1-0"></span>Who am 1?

- <span id="page-1-1"></span>Electronics Engineering at Universidade de São Paulo in 1982; Ele
troni
s Engineering at Universidade de São Paulo in 1982;
- ◮ Master in Digital Systems at Universidade de São Paulo in 1991;
- ► Teaching experience with programming languages, compilers, formal languages, automata theory and omputation theory sin
e 1991;
- ► Current position at Universidade Federal do Vale do São Francisco Current position at Universidade Federal do Vale do São Fran
is
o (Petrolina-PE/Juazeiro-BA) sin
e 2008;
- ► PhD in Computer Science student at Universidade Federal de Pernambuco since 2011.

つひひ

# <span id="page-2-0"></span>Why I am here?

- ▶ Working with formal mathematics and proof assistants;
- ◮ Resear
h on language and automata theory formalization;
- Invitation from the chair: ◮ Invitation from the hair;
- ◮ Bring new ideas, share the experience and motivate new users;
- ◮ Suggest a framework for adaptive technology theory development.

## <span id="page-3-0"></span>What is this all about?

- ► Formal mathematics;
- ▶ Interactive theorem proving;
- $\blacktriangleright$ Interactive program development;
- $\blacktriangleright$ Proof assistants;
- ◮ Coq.

 $QQ$ 

# <span id="page-4-0"></span>**Objectives**

- Introduce Interactive Proof Assistants: ◮ Introdu
e Intera
tive Proof Assistants;
- ◮ Discuss their role in program development and theorem proving;
- $\blacktriangleright$  Present some important formalization projects (academic and industrial);
- $\blacktriangleright$  Present highlights of the underlying formal theory;
- ◮ Introduce the Coq proof assistant;
- ◮ Show some examples;
- ◮ Present my resear
h area along with some results.

 $\Omega$ 

#### Introduction

## <span id="page-5-0"></span>Summary

- - **Logic**
- 

 $6\overline{6}$ 

- Natural Deduction
- [Untyped](#page-31-0) Lambda Calculus
- Typed Lambda Calculus
- [Curry-Howard](#page-129-0) Isomorphism
- Type [Theory](#page-160-0)
- Calculus of Constructions with Inductive Definitions
- **Proof Assistants**
- 10 [Coq](#page-193-0)
- [Formalization](#page-212-0) Proje
ts
	- [Resear
	h](#page-220-0)
	- **Conclusions**

## <span id="page-6-0"></span>How we make it

## $\blacktriangleright$  Today: from [1](#page-1-1) to [8](#page-179-1)

- $\blacktriangleright$  Theory;
- Mathematics: Mathemati
s;
- ► "Hard" part Hard part. The control of the control of the control of the control of the control of the control of the control of

## ► Tomorrow: from 9 to 13

- $\blacktriangleright$  General information;
- ► Examples and cases;
- $\blacktriangleright$  Easy" part.

∢ ⊡

# <span id="page-7-0"></span>History and current practice

### ► Theorem proofs:

- Informal; Informal;
- > Difficult to build;  $\blacksquare$
- $\triangleright$  Difficult to check
- ► Computer programs:
	- $\blacktriangleright$  Informal;
	- $\blacktriangleright$  Difficult to build;
	- ► Difficult to test

### $\triangleright$  Coincidence?

€⊡

## <span id="page-8-0"></span>History and current practice

- ▶ NOT REALLY, as theorem proving and software development have essentially the same nature;
- ► According to the Curry-Howard Isomorphism, to develop a program is A

ording to the Curry-Howard Isomorphism, to develop a program is the same as to prove a theorem, and vice-versa; the same as to prove a theorem, and via the same as to prove a theorem, and via the same as the same as the same as
- $\triangleright$  Exploring this similarity his can be benefitial to both activities:
	- $\blacktriangleright$  Reasoning can be brought into programming, and
	- ◮ Computational ideas can be used in theorem proving.
- ◮ How to improve both then?

 $\Omega$ 

### <span id="page-9-0"></span>Perspectives

- $\blacktriangleright$ Formalization ("computer encoded mathematics") is the answer;
- Computer-aided reasoning:  $\blacktriangleright$ Computer-aided reasoning;
- ◮ Use of proof assistants, also known as interactive theorem provers.

## <span id="page-10-0"></span>Formal mathematics

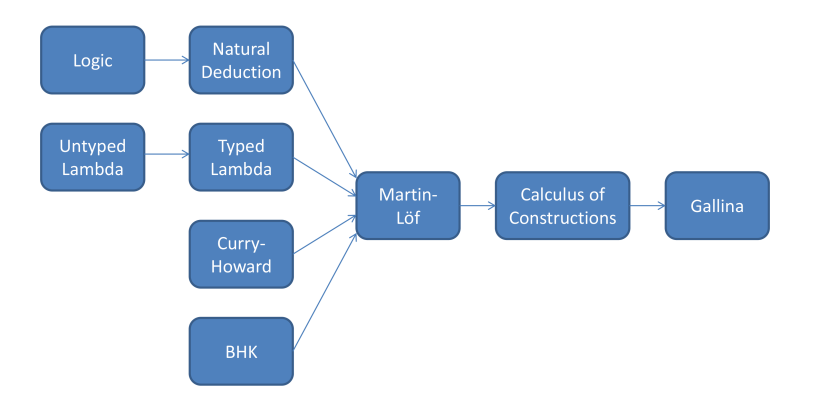

Marcus Ramos (UFPE/UNIVASF) Introduction to proof assistants February 06&07, 2014 11 / 257

← ロ → → 伊

 $\mathbf{p}$ 

医重新 医重新

重

## <span id="page-11-0"></span>Propositional Logi

▶ Formulas that use propositional variables and logical connectives Formulas that use propositional variables and logi
al onne
tives.

```
formula ::= variable| ⊥
                 | ⊤
                 | (formula ∧ formula)
                 | (formula ∨ formula)
                 (formula \Rightarrow formula)(formula \Leftrightarrow formula)(\neg formula)variable  ::= a | b | c | ...
```
4 0 8

## <span id="page-12-0"></span>Proposicional Logic

Logical connectives:

- $\triangleright$   $\wedge$  Conjunction ("and");
- ► ∨: Disjunction ("or");
- $\blacktriangleright \implies$ : Implication ("if-then");
- ►  $\Leftrightarrow$ : Bi-implication  $((a \Leftrightarrow b) \equiv (a \Rightarrow b) \wedge (b \Rightarrow a))$  ("if-and-only-if");
- $\triangleright \neg$ : Negation  $(\neg a \equiv a \Rightarrow \bot)$  ("not");
- $\blacktriangleright$   $\perp$  False:
- ► ⊤: True ( $\top \equiv \bot \Rightarrow \bot$ ).

 $\leftarrow$   $\Box$ 

э.

## <span id="page-13-0"></span>Predicate Logic

◮ Propositional formulas with the addition of quantifiers and predicates.

```
formula ::= variable| ⊥
             | ⊤
                 | pred_name (arg_list)
                 | (formula ∧ formula)
                 | (formula ∨ formula)
                 (formula \Rightarrow formula)(formula \Leftrightarrow formula)(\neg formula)(\forall variable. formula)(\exists variable. formula)
```
 $\leftarrow$   $\Box$ 

<span id="page-14-0"></span>
$$
variable ::= a |b|c|...
$$
  
pred\_name ::=  $P_0 | P_1 | P_2 | ...$   

$$
arg\_list ::= term | arg\_list, term
$$
  

$$
term ::= func_name (arg\_list) | term\_var | term\_const
$$
  

$$
term\_var ::= v_0 | v_1 | v_2 | ...
$$
  

$$
term\_const ::= c_0 | c_1 | c_2 | ...
$$

**Logic** 

Marcus Ramos (UFPE/UNIVASF) Introduction to proof assistants February 06&07, 2014 15 / 257

 $\rightarrow$ ×

 $\leftarrow$   $\Box$ 

K 闹 È

Þ . p

## <span id="page-15-0"></span>Predicate Logic

Logical quantifiers:

- ►  $\forall$ : Universal quantifier ("for all");
- ▶ ∃: Existential quantifier ("exists").

4 0 8

Ξ

#### **Logic**

## <span id="page-16-0"></span>Examples

\n- \n
$$
(a \Rightarrow (b \Rightarrow c)) \Rightarrow (b \Rightarrow (a \Rightarrow c))
$$
\n
\n- \n $(a \land b) \Rightarrow (b \land a)$ \n
\n- \n $(a \lor (a \land b)) \Rightarrow a$ \n
\n- \n $(a \Rightarrow b) \Rightarrow (\neg b \Rightarrow \neg a)$ \n
\n- \n $\forall x.R(x, x) \Rightarrow \forall x.\exists y.R(x, y)$ \n
\n

Marcus Ramos (UFPE/UNIVASF) Introduction to proof assistants February 06&07, 2014 17 / 257

イロト イ部 トイモト イモト

 $299$ 

Ε

## <span id="page-17-0"></span>Characteristics

- ► Calculus for theorem proving: ulus for the calculation of the calculation of the calculation of the calculation of the calculation of the ca
- ► Part of Proof Theory: Part of Proof Theory;
- $\blacktriangleright$  Based in simple inference rules that resemble the rules of natural thinking;
- Each connective is associated to introduction and elimination rules: Ea
h onne
tive is asso
iated to introdu
tion and elimination rules;
- $\blacktriangleright$  The proof of a theorem (proposition) is a structured sequence of inference rules that validate the conclusion, usually without depending on any hypothesis;
- $\blacktriangleright$  The proof is represented as a tree;
- ◮ Gentzen (1935) and Prawitz (1965);
- ◮ Originally developed for propositional logi
, was later extended for predicate logic.

# <span id="page-18-0"></span>Inference rules for implication  $(\Rightarrow)$

Introduction:

$$
[a]
$$
  
\n
$$
\cdot \cdot \cdot
$$
  
\n
$$
b \rightarrow b
$$
  
\n
$$
\overline{a \Rightarrow b}
$$

Elimination:

$$
\frac{a \Rightarrow b \qquad a}{b} \; (\Rightarrow E)
$$

Marcus Ramos (UFPE/UNIVASF) Introduction to proof assistants February 06&07, 2014 19 / 257

4 0 8

 $298$ 

重

э **D** 

# <span id="page-19-0"></span>Example 1: proof tree

#### Theorem:

$$
(a\Rightarrow (b\Rightarrow c))\Rightarrow (b\Rightarrow (a\Rightarrow c))
$$

Proof:

$$
\frac{a \Rightarrow (b \Rightarrow c) \qquad a}{b \Rightarrow c} \qquad \Rightarrow E)
$$
\n
$$
\frac{c}{a \Rightarrow c} \qquad \Rightarrow I)
$$
\n
$$
\frac{c}{b \Rightarrow (a \Rightarrow c)} \qquad \Rightarrow I)
$$
\n
$$
(a \Rightarrow (b \Rightarrow c)) \Rightarrow (b \Rightarrow (a \Rightarrow c)) \qquad \Rightarrow I)
$$

Marcus Ramos (UFPE/UNIVASF) Introduction to proof assistants February 06&07, 2014 20 / 257

Þ

 $\sim$ Э×

 $\rightarrow$ 

4 0 8

K 闹  $299$ 

# <span id="page-20-0"></span>Inference rules for conjunction  $( \wedge )$

Introduction:

$$
\frac{a-b}{a\wedge b} \, (\wedge I)
$$

Elimination 1:

$$
\frac{a\wedge b}{a}\left(\wedge E_1\right)
$$

Elimination 2:

$$
\frac{a \wedge b}{b} \left( \wedge E_2 \right)
$$

Marcus Ramos (UFPE/UNIVASF) Introduction to proof assistants February 06&07, 2014 21 / 257

4 0 8

Þ

 $\rightarrow$ 

 $QQ$ 

# <span id="page-21-0"></span>Example 2: proof tree

Theorem:

$$
(a \wedge b) \Rightarrow (b \wedge a)
$$

Proof:

$$
\frac{\frac{a \wedge b}{b} (\wedge E)}{(a \wedge b) \Rightarrow (b \wedge a)} \xrightarrow{\begin{array}{c} a \wedge b \\ \hline a \\ (n \wedge b) \end{array}} (\wedge E)
$$

Marcus Ramos (UFPE/UNIVASF) Introduction to proof assistants February 06&07, 2014 22 / 257

Þ

a

 $\mathbf{p}$ Ξ÷

 $\prec$ 

不自下

 $299$ 

# <span id="page-22-0"></span>Inference rules for disjunction  $(\vee)$

Introduction 1:

$$
\frac{a}{a\vee b}\,(\vee I_1)
$$

Introduction 2:

$$
\frac{b}{a\vee b} \left(\vee I_2\right)
$$

Elimination:

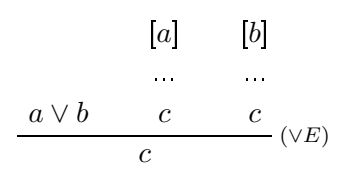

Marcus Ramos (UFPE/UNIVASF) Introduction to proof assistants February 06&07, 2014 23 / 257

4 0 8

重

∍ **D** 

# <span id="page-23-0"></span>Example 3: proof tree

Theorem:

$$
(a \vee (a \wedge b)) \Rightarrow a
$$

Proof:

$$
\frac{a \vee (a \wedge b)}{a} \xrightarrow{\begin{bmatrix} [a] & [a \wedge b] \\ a & \searrow \\ \hline (a \vee (a \wedge b)) \Rightarrow a \end{bmatrix}} \xrightarrow{\begin{bmatrix} \wedge E \\ \wedge E \end{bmatrix}} (\vee E)
$$

不自下

K 闹

Marcus Ramos (UFPE/UNIVASF) Introduction to proof assistants February 06&07, 2014 24 / 257

Þ  $\mathbf{p}$ Ξ÷

 $\prec$ 

# <span id="page-24-0"></span>Inference rules for false  $(\perp)$

Introduction:

No rule.

Elimination (ex falso quodlibet):

 $\frac{\perp}{a}$  ( $\perp$ E)

Marcus Ramos (UFPE/UNIVASF) Introduction to proof assistants February 06&07, 2014 25 / 257

4 0 8

重

∍ **D** 

# <span id="page-25-0"></span>Inference rules for negation  $(\neg)$

Introduction (same as implication introduction):

$$
[a]
$$
\n...\n
$$
\frac{\bot}{\neg a} (\neg I, \text{ same as } \Rightarrow I)
$$

Elimination (same as implication elimination):

$$
\cfrac{a \quad \ \ \neg a}{\perp} \ (\neg E, \text{ same as } \Rightarrow E)
$$

4 0 8

 $\Omega$ 

Natural Deduction

<span id="page-26-0"></span>Inference rules for negation  $(\neg)$ 

"Elimination" (reduction ad absurdum):

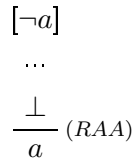

Classical logic only.

4 0 8

Ξ

## <span id="page-27-0"></span>Example 4: proof tree

#### Theorem:

$$
(a\Rightarrow b)\Rightarrow(\neg b\Rightarrow \neg a)
$$

Proof:

$$
\frac{a \Rightarrow b \qquad a \qquad (\Rightarrow E) \qquad \neg b}{b} \qquad (\neg E)
$$

$$
\frac{\frac{1}{\neg a} \qquad (\Rightarrow I)}{\neg b \Rightarrow \neg a} \qquad (\Rightarrow I)
$$

$$
(a \Rightarrow b) \Rightarrow (\neg b \Rightarrow \neg a) \qquad (\Rightarrow I)
$$

Marcus Ramos (UFPE/UNIVASF) Introduction to proof assistants February 06&07, 2014 28 / 257

不自下

Þ

 $\mathbf{p}$ Ξ÷  $\prec$ 

 $299$ 

# <span id="page-28-0"></span>Inference rules for universal quantifier  $(\forall)$

#### Introduction:

$$
\frac{A(x)}{\forall x.A(x)}\left(\forall I\right)
$$

Elimination:

$$
\frac{\forall x. A(x)}{A[t/x]} \, (\forall E)
$$

Marcus Ramos (UFPE/UNIVASF) Introduction to proof assistants February 06&07, 2014 29 / 257

4 0 8

 $298$ 

重

∋⇒

# <span id="page-29-0"></span>Inference rules for existential quantifier  $(\exists)$

Introduction:

$$
\frac{A[t/x]}{\exists x.A(x)}\,(\exists I)
$$

Elimination:

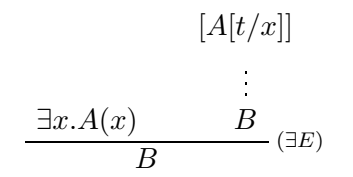

( $B$  cannot have free variables introduced by  $A$ )

 $\leftarrow$   $\Box$ 

 $QQ$ 

## <span id="page-30-0"></span>Example 5: proof tree

Theorem:

$$
\forall x. R(x, x) \Rightarrow \forall x. \exists y. R(x, y)
$$

Proof:

$$
\frac{\forall x. R(x, x)}{R(x, x)} \xrightarrow{(\forall E)} \frac{R(x, x)}{\exists y. R(x, y)} \xrightarrow{(\exists I)} \frac{\exists y. R(x, y)}{(\forall x. \exists y. R(x, y)} \xrightarrow{(\forall I)} \frac{\forall x. \exists y. R(x, y)}{(\forall x. R(x, x) \Rightarrow (\forall x. \exists y. R(x, y))} \iff I)
$$

Marcus Ramos (UFPE/UNIVASF) Introduction to proof assistants February 06&07, 2014 31 / 257

 $\sim$  $\sim$ Ξ÷

4 0 8

K 闹 ×

### <span id="page-31-0"></span>Características

Sistema formal para representação de omputações.

- $\blacktriangleright$  Baseado na definição e aplicação de funções;
- ► Funções são tratadas como objetos de ordem mais elevada, podendo Funções são tratadas omo objetos de ordem mais elevada, podendo ser passados omo argumentos e retornados de outras funções;
- ► Simplicidade: possui apenas dois comandos;
- ► Permite a combinação de operadores e funções básicas na geração de Permite a ombinação de operadores e funções bási
as na geração de operadores mais omplexos;
- ► Mesmo na versão *pura* (sem constantes), permite a representação de uma ampla gama de operações e tipos de dados, entre números inteiros e variáveis lógicas;
- ▶ Versões não-tipada e tipada.

## <span id="page-32-0"></span>História

- Alonzo Church, 1903-1995, Estados Unidos; Alonzo Chur
h, 1903-1995, Estados Unidos;
- Inventou o Cálculo Lambda na década de 1930: ◮ Inventou o Cálico Lambda na década na década na década na década na década na década na década na década na dé
- ► Resultado das suas investigações acerca dos fundamentos da matemática: matemáti
a;
- ► Pretendia formalizar a matemática através da noção de funções ao invés da teoria de conjuntos;
- ► Apesar de não conseguir sucesso, seu trabalho teve grande impacto em outras áreas, espe
ialmente na omputação.

# <span id="page-33-0"></span>Apli
ações

Modelo matemáti
o para:

- ► Teoria, especificação e implementação de linguagens de programação Teoria, espe
i
ação e implementação de linguagens de programação baseadas em funções, especialmente as linguagens funcionais;
- ► Verificação de programas: Veri
ação de programas;
- ◮ Representação de funções omputáveis;
- Estudo da computabilidade; Estudo da omputabilidade;
- ► Teoria das provas.

Foi usado na demonstração da inde
idibilidade de diversos problemas da matemáti
a, antes mesmo dos formalismos baseados em máquinas.

## <span id="page-34-0"></span>Motivação

Considere a expressão  $x - y$ . Ela pode ser formalizada, na notação matemáti
a usual, através de funções om um úni
o parâmetro:

$$
f(x) = x - y
$$
, ou  

$$
g(y) = x - y
$$

ou, ainda:

- $\blacktriangleright$  f :  $x \mapsto x y$ , ou
- $\blacktriangleright$  g :  $y \mapsto x y$ .

Por exemplo:

$$
\blacktriangleright \ f(0)=0-y, \text{ ou }
$$

$$
\blacktriangleright f(1) = 1 - y
$$

 $\leftarrow$   $\Box$ 

<span id="page-35-0"></span>Representação dessas funções na linguagem lambda: Representação dessas funções na linguagem lambda:

$$
\blacktriangleright \ f = \lambda x.x - y, \text{ ou}
$$

$$
\blacktriangleright \ g = \lambda y \cdot x - y
$$

A apli
ação da função a um argumento é representada pela justaposição da função ao argumento:

$$
\blacktriangleright (\lambda x.x - y)(0) = 0 - y, \text{ ou}
$$

$$
\blacktriangleright (\lambda x.x - y)(1) = 1 - y.
$$

4 0 8
<span id="page-36-0"></span>Funções om múltiplos parâmetros:

$$
\blacktriangleright \ h(x,y)=x-y, \text{ ou }
$$

$$
\blacktriangleright k(y, x) = x - y
$$

Podem ser representadas na linguagem lambda como:

$$
\blacktriangleright \ h = \lambda xy.x - y, \text{ ou }
$$

$$
\blacktriangleright k = \lambda y x . x - y
$$

 $\leftarrow$   $\Box$ 

## <span id="page-37-0"></span>**Motivação**

Tais funcões, no entanto, podem também ser representadas como funcões Tais funções, no entanto, podem também ser representadas omo funções que retornam outras funcões como valores: que retornam outras funções de la constructiva de la constructiva de la constructiva de la constructiva de la constructiva de la constructiva de la constructiva de la constructiva de la constructiva de la constructiva de l

$$
h^* = \lambda x.(\lambda y.(x - y))
$$

De fato, para cada  $a$  temos:

$$
h^*(a) = (\lambda x.(\lambda y.(x - y))(a) = \lambda y.(a - y))
$$

Para cada par  $a \cdot b$  temos:

$$
(h^*(a))(b) = ((\lambda x.(\lambda y.(x - y))(a))(b) = (\lambda y.(a - y))(b) = a - b = h(a, b)
$$

Portanto  $h^*$  representa  $h$  e, de forma geral, todas as funções com múltiplos parâmetros podem ser representadas através da ombinação de funções om um úni
o parâmetro.

Marcus Ramos (UFPE/UNIVASF) Introduction to proof assistants February 06&07, 2014 38 / 257

 $\Omega$ 

# <span id="page-38-0"></span>Funções omputáveis

No Cálculo Lambda, diz-se que uma função  $F:\mathbb{N}\to\mathbb{N}$  é computável se e somente se existir uma expressão-lambda  $f$  tal que:

$$
\forall x, y \in \mathbb{N}, F(x) = y \Leftrightarrow f\overline{x} =_{\beta} \overline{y}
$$

onde  $\overline{x}$  e  $\overline{y}$  são as expressões-lambda que representam, respectivamente, os números naturais  $x \in y$ . Trata-se apenas de uma das formas possíveis de se definir computabilidade, como é o caso da Máquina de Turing, de outras máquinas, e das funções re
ursivas. A equivalên
ia desses formalismos foi demonstrada.

つへへ

### <span id="page-39-0"></span>Linguagem lambda Definicão

Um  $\lambda$ -termo (também chamado de expressão lambda) é definido de forma indutiva sobre um conjunto de identificadores  $\{x, y, z, u, v...\}$  que representam variáveis:

- $\blacktriangleright$  Uma variável (também chamada "átomo") é um  $\lambda$ -termo;
- $\blacktriangleright$  Aplicação: se  $M$  e  $N$  são  $\lambda$ -termos, então  $(MN)$  é um  $\lambda$ -termo; representa a aplicação de  $M$  a  $N$ ;
- $\blacktriangleright$  Abstração: se  $M$  é um  $\lambda$ -termo e  $x$  é uma variável, então  $(\lambda x. M)$  é um  $\lambda$ -termo; representa a função que retorna  $M$  com o parâmetro  $x;$

A linguagem lambda é composta de todos os  $\lambda$ -termos que podem ser construídos sobre um certo conjunto de identificadores; trata-se de uma linguagem com apenas dois operadores: aplicação de função a argumentos e abstração.

**∢ ロ ▶ → 伊** 

[Untyped](#page-40-0) Lambda Calculus

#### <span id="page-40-0"></span>Linguagem lambda Gramática

$$
V \rightarrow u|v|x|y|z|w|...
$$
  
\n
$$
T \rightarrow V
$$
  
\n
$$
T \rightarrow (TT)
$$
  
\n
$$
T \rightarrow (\lambda V.T)
$$

Marcus Ramos (UFPE/UNIVASF) Introduction to proof assistants February 06&07, 2014 41 / 257

Þ ×.

 $\mathbf{p}$ Ξ÷

 $\prec$ 

母

K ×

 $\leftarrow$   $\Box$   $\rightarrow$ 

 $298$ 

重

Untyped Lambda Calculus

# <span id="page-41-0"></span>Linguagem lambda Exemplos

São exemplos de  $\lambda$ -termos:

 $\blacktriangleright$  x

- $\blacktriangleright$  (xy)
- $\blacktriangleright$   $(\lambda x.(xy))$
- $\blacktriangleright$   $((\lambda y. y)(\lambda x.(xy)))$
- $\blacktriangleright$   $(x(\lambda x.(\lambda x.x)))$
- $\blacktriangleright$   $(\lambda x.(yz))$

**D** э **D** 

4 0 8

目

### <span id="page-42-0"></span>Linguagem lambda Associatividade e precedência

Para reduzir a quantidade de parênteses, são usadas as seguintes Para reduzir a quantidade de parênteses, são usadas as seguintes convencões: onvenções:

- Aplicações tem prioridade sobre abstrações; Apli
ações tem prioridade sobre abstrações;
- Aplicações são associativas à esquerda; Apli
ações são asso
iativas à esquerda;
- ▶ Abstrações são associativas à direita.

Por exemplo:

- $\blacktriangleright \lambda x.PQ$  denota  $(\lambda x.(PQ))$  e não  $((\lambda x.P)Q)$ ;
- $\blacktriangleright$  MNPQ denota  $(((MN)P)Q);$
- $\blacktriangleright \lambda xyz.M$  denota  $(\lambda x.(\lambda y.(\lambda z.M)))$

O símbolo $\equiv$  será usado para denotar a equivalência sintática de  $\lambda$ -termos.

 $\leftarrow$   $\Box$ 

 $QQ$ 

# <span id="page-43-0"></span>Linguagem lambda Exemplos

- $\rightarrow xyz(yx) \equiv (((xy)z)(yx))$
- $\rightarrow \lambda x.(uxy) \equiv (\lambda x.((ux)y))$
- $\rightarrow \lambda u. u(\lambda x. y) \equiv (\lambda u.(u(\lambda x. y)))$
- $\blacktriangleright (\lambda u.vuu)zu \equiv (((\lambda u.(vuu)u))z)u)$
- $u(x(uz)(\lambda v.vy)) \equiv (((ux)(yz))(\lambda v.(vy)))$
- $\blacktriangleright (\lambda xyz.xz(yz))uvw \equiv (\lambda x.(\lambda y.(\lambda z.((xz)(yz)))))u)v)w$

 $\leftarrow$   $\Box$ 

### <span id="page-44-0"></span>Linguagem lambda Comprimento

O "comprimento" de um  $\lambda$ -termo  $M = lgh(M)$  — é o número total de o
orrên
ias de átomos em M .

- $\blacktriangleright$  Para todo átomo  $a,~lgh(a)=1;$
- $\blacktriangleright$  lgh(MN) = lgh(M) + lgh(N);
- $\blacktriangleright$  lgh( $\lambda x.M$ ) = 1 + lgh(M)

Se  $M \equiv x(\lambda y.yux)$  então  $lgh(M) = 5$ .

 $\leftarrow$   $\Box$ 

#### <span id="page-45-0"></span>Linguagem lambda Ocorrência

Sejam P e Q dois  $\lambda$ -termos. A relação P "ocorre" em Q (ou ainda, P está contido em  $Q$ ,  $Q$  contém  $P$  ou  $P$  é subtermo de  $Q$ ) é definida de forma indutiva:

- $\blacktriangleright$  P ocorre em P:
- $\blacktriangleright$   $\mathsf{Se}\;P$  ocorre em  $M$  ou em  $N,$  então  $P$  ocorre em  $(MN);$
- ► Se  $P$  ocorre em  $M$  ou  $P \equiv x$  então  $P$  ocorre em  $(\lambda x. M)$ .

No termo  $((xy)(\lambda x.(xy)))$  existem duas ocorrências de  $(xy)$  e três de x.

# <span id="page-46-0"></span>Linguagem lambda Exemplos

- ► As ocorrências de  $xy$  em  $\lambda xy.xy$  são  $\lambda xy.xy \equiv (\lambda x.(\lambda y.(\ xy)))$ .  $\sim$
- $\blacktriangleright$  As ocorrências de  $uv$  em  $x(uv)(\lambda u.v(\_uv\,))uv$  são  $\sim$  $(((((x(uv))(\lambda u.(v(\llcorner uv))))u)v).$
- ► O termo  $\lambda u.u$  não ocorre em  $\lambda u.uv$  pois  $\lambda u.uv \equiv (\lambda u.(uv)).$

4 0 8

### <span id="page-47-0"></span>Linguagem lambda Escopo

Para uma paticular ocorrência de  $\lambda x.M$  em P, a ocorrência de  $M$  é chamada de "escopo" da ocorrência de  $\lambda x$  à esquerda. Exemplo: seja

$$
P \equiv (\lambda y.yx(\lambda x.y(\lambda y.z)x))vw
$$

- $\blacktriangleright$ O escopo do  $\lambda y$  mais à esquerda é  $yx(\lambda x.y(\lambda y.z)x)$ ;
- ◮ O escopo do  $\lambda x$  é  $y(\lambda y. z)x$ ;
- ◮ O escopo do  $\lambda y$  mais à direita é  $z$ .

<span id="page-48-0"></span>Linguagem lambda Variáveis livres e ligadas Variáveis livres e ligadas

A ocorrência de uma variável  $x$  em um termo  $P$  é dita:

- $\blacktriangleright$  "Ligada" se ela está no escopo de um  $\lambda x$  em  $P;$
- $\blacktriangleright$  "Ligada e ligadora" se e somente se ela é o  $x$  em  $\lambda x;$
- ► "Livre" caso contrário

 $QQ$ 

<span id="page-49-0"></span>Linguagem lambda Variáveis livres e ligadas Variáveis livres e ligadas

- $\blacktriangleright$  Se  $x$  tem pelo menos uma ocorrência ligadora em  $P$ ,  $x$  é chamada de "variável ligada" de  $P_{\rm i}$
- $\blacktriangleright$  Se  $x$  tem pelo menos uma ocorrência livre em  $P$ ,  $x$  é chamada "variável livre" de  $P_{\cdot}$
- $\blacktriangleright$  0 conjunto de todas as variáveis livres de  $P$  chamado  $FV(P)$ ;
- ◮ Um termo que nao contém variáveis livres é chamado "fechado".

<span id="page-50-0"></span>Linguagem lambda Variáveis livres e ligadas

Para determinar  $FV(P)$ :

- $\blacktriangleright$   $FV(\sigma) = {\sigma}$  se  $\sigma$  é variável;
- $\blacktriangleright$   $FV(\sigma) = \emptyset$  se  $\sigma$  é constante;
- $\blacktriangleright$   $FV((MN)) = FV(M) \cup FV(N);$

$$
\blacktriangleright \, FV((\lambda x.M)) = FV(M) - \{x\}.
$$

∋⇒ э

4 0 8

### <span id="page-51-0"></span>Linguagem lambda Exemplo

Considere o termo  $xv(\lambda yz.yv))$ ) $w) \equiv$ 

 $(((xv)(\lambda y.(\lambda z.(yv))))w)$ 

- $\blacktriangleright$  O  $x$  mais à esquerda é livre;
- $\blacktriangleright$  O  $v$  mais à esquerda é livre;
- $\blacktriangleright$  O  $y$  mais à esquerda é ligado e ligador;
- $\blacktriangleright$  O único  $z$  é ligado e ligador;
- $\blacktriangleright$  O  $y$  mais à direita é ligado mas não é ligador;
- $\blacktriangleright$  O  $v$  mais à direita é livre;
- $\blacktriangleright$  O único  $w$  é livre.

### <span id="page-52-0"></span>Linguagem lambda Exemplo

Considere o termo  $P =$ 

 $(\lambda y.yx(\lambda x.y(\lambda y.z)x))vw$ 

- $\blacktriangleright$  Todos os quatro  $y$  são ligados;
- $\blacktriangleright$  Os  $y$  mais à esquerda e mais à direita são ligadores;
- $\blacktriangleright$  O  $x$  mais à esquerda é livre;
- $\blacktriangleright$  O  $x$  central é ligado e ligador;
- $\blacktriangleright$  0  $x$  mais à direita é ligado mas não ligador;
- $\blacktriangleright$  z, v e w são livres.
- $\blacktriangleright$  Logo,  $FV(P)=\{x,z,v,w\}$ ;  $x$ , nesse caso, é uma variável ligada e também livre de P .

 $QQ$ 

# <span id="page-53-0"></span>Substituições Definicão

Para todo  $M, N, x, \lceil N/x \rceil M$  é definido como o resultado da substituição de toda ocorrência livre de  $x$  em  $M$  por  $N$ , juntamente com a mudança de variáveis ligadas caso isso seja necessário para evitar colisões.

a. 
$$
[N/x]x \equiv N;
$$

b. 
$$
[N/x]a \equiv a
$$
, para todo átomo  $a \not\equiv x$ ;

c. 
$$
[N/x](PQ) \equiv ([N/x]P[N/x]Q);
$$

$$
d. \ [N/x](\lambda x.P) \equiv \lambda x.P,
$$

$$
\mathrm{e.}\ \ [N/x](\lambda y.P) \equiv \lambda y.P, \ \mathrm{se} \ x \notin FV(P);
$$

- f.  $[N/x](\lambda y.P) \equiv \lambda y.[N/x]P$ , se  $x \in FV(P)$  e  $y \notin FV(N)$ ;
- g.  $[N/x](\lambda y.P) \equiv \lambda z.[N/x][z/y]P$ , se  $x \in FV(P)$  e  $y \in FV(N)$ .

Nos casos (e)-(g),  $y \neq x$ ; no caso (g),  $z$  é a primeira variável  $\notin FV(NP)$ .

#### <span id="page-54-0"></span>Substituições Substituicão de variável ligada Substituição de variável ligada

Considere (i)  $\lambda y.x$  e (ii)  $\lambda w.x$  Trata-se da mesma função (função constante que retorna  $x$ ), porém com diferentes argumentos.

- i. Suponha  $[w/x](\lambda y.x)$ . Então,  $[w/x](\lambda y.x) \equiv \lambda y.w$ , pela aplicação da regra (f), pois  $x \in FV(x)$  e  $y \notin FV(w)$ ;
- ii. Suponha  $[w/x](\lambda w.x)$ . Se a substituição fosse feita também pela regra (f), então  $[w/x](\lambda w.x) \equiv \lambda w.w$ . Mas  $\lambda w.w$  é a função identidade, e não a função constante. Para evitar esse problema, a apli
ação da regra (g) produz  $[w/x](\lambda w.x) \equiv \lambda z. [w/x][z/w]x \equiv \lambda z. [w/x]x \equiv \lambda z. w$ , e nesse caso obtemos a mesma função identidade. Observe que, nesse aso,  $x \in FV(x)$  e  $w \in FV(w)$ .

4 0 8

<span id="page-55-0"></span>Substituições Conversão-α

Seia  $P$  um termo que contém uma ocorrência de  $\lambda x. M$  e suponha que  $y \notin FV(M)$ . A substituição de  $\lambda x.M$  por

 $\lambda y. [y/x]$ M

é chamada *troca de variável livre* ou ainda *conversão-*α em P. Se P pode ser transformado em  $Q$  por meio de uma série finita de conversões- $\alpha$ , diz-se que P e Q são congruentes ou então que P é  $\alpha$ -conversível para Q, denotado

$$
P \equiv_{\alpha} Q.
$$

 $QQ$ 

<span id="page-56-0"></span>Substituições Exemplo de conversão- $\alpha$ 

$$
\lambda xy.x(xy) \equiv \lambda x.(\lambda y.x(xy))
$$
  

$$
\equiv_{\alpha} \lambda x.(\lambda v.x(xv))
$$
  

$$
\equiv_{\alpha} \lambda u.(\lambda v.u(uv))
$$
  

$$
\equiv \lambda uv.u(uv)
$$

Marcus Ramos (UFPE/UNIVASF) Introduction to proof assistants February 06&07, 2014 57 / 257

∍

4 0 8

K a  $298$ 

重

Þ . p

 $\mathbf{p}$ × <span id="page-57-0"></span>Substituições Propriedades da conversão- $\alpha$ 

Para todos  $P,Q \in R$ :

• (reflexividade) 
$$
P \equiv_{\alpha} P
$$
;

 $\blacktriangleright$  (transitividade)  $P \equiv_{\alpha} Q, Q \equiv_{\alpha} R \Rightarrow P \equiv_{\alpha} R,$ 

• (simetria) 
$$
P \equiv_{\alpha} Q \Rightarrow Q \equiv_{\alpha} P
$$

Ξ.

4 0 8

э

#### <span id="page-58-0"></span>Redução-β Definicão

Um termo da forma:

 $(\lambda x.M)N$ 

 $\acute{\text{e}}$  chamado  $\beta$ -redex, e o termo correspondente:

 $[N/x]$ M

é chamado o seu *contractum*. Se um termo P contém uma ocorrência de  $(\lambda x. M)N$  e a mesma é substituída por  $[N/x]M$ , gerando  $P'$ , diz-se que que ocorrência redex em  $P$  foi *contraída* e que  $P$   $\beta$ -contrai para  $P',$ denotado:

$$
P \rhd_{1\beta} P'.
$$

つへへ

<span id="page-59-0"></span>Redução-β Definicão

Se um termo  $P$  pode ser convertido em um termo  $Q$  através de um número finito de reduções- $\beta$  e conversões- $\alpha$ , diz-se que  $P$   $\beta$ -reduz para  $Q$ , denotado:

 $P \rhd_{\beta} Q$ .

4 0 8

 $QQ$ 

Untyped Lambda Calculus

<span id="page-60-0"></span>Redução-β Exemplos

# $(\lambda x.x(xy))N \quad \rhd_{1\beta} \quad N(Ny)$  $(\lambda x.y)N \quad \rhd_{1\beta} \quad y$

4. 0. 6. 4 母  $\mathbf{p}$ 

Marcus Ramos (UFPE/UNIVASF) Introduction to proof assistants February 06&07, 2014 61 / 257

 $298$ 

重

化重复 化重变

Untyped Lambda Calculus

<span id="page-61-0"></span>Redução-β Exemplos

# $(\lambda x.(\lambda y.yx)z)v \quad \rhd_{1\beta} \quad [v/x]((\lambda y.yx)z) \equiv (\lambda y.yv)z$  $\rho_{1\beta}$   $[z/y](yv) \equiv zv$

Marcus Ramos (UFPE/UNIVASF) Introduction to proof assistants February 06&07, 2014 62 / 257

4 0 8

ヨメ メラメ

×.

目

 $298$ 

<span id="page-62-0"></span>Redução-β Exemplos

$$
(\lambda x.xx)(\lambda x.xx) \quad \rhd_{1\beta} \quad [(\lambda x.xx)/x](xx) \equiv (\lambda x.xx)(\lambda x.xx)
$$

$$
\rhd_{1\beta} \quad [(\lambda x.xx)/x](xx) \equiv (\lambda x.xx)(\lambda x.xx)
$$

$$
\rhd_{1\beta} \quad [(\lambda x.xx)/x](xx) \equiv (\lambda x.xx)(\lambda x.xx)
$$

$$
\rhd_{1\beta} \quad [(\lambda x.xx)/x](xx) \equiv (\lambda x.xx)(\lambda x.xx)
$$
*etc.*

Marcus Ramos (UFPE/UNIVASF) Introduction to proof assistants February 06&07, 2014 63 / 257

重き メモチ

 $AB +$ 

 $\mathbf{A} \cdot \mathbf{E} \mathbf{I} \cdot \mathbf{B} \rightarrow 0$ 

Ε

<span id="page-63-0"></span>Redução-β Exemplos

$$
(\lambda x. xxy)(\lambda x. xxy) \quad \rhd_{1\beta} \quad (\lambda x. xxy)(\lambda x. xxy)y
$$

$$
\rhd_{1\beta} \quad (\lambda x. xxy)(\lambda x. xxy)yyy
$$

$$
\rhd_{1\beta} \quad (\lambda x. xxy)(\lambda x. xxy)yyy
$$

$$
\rhd_{1\beta} \quad (\lambda x. xxy)(\lambda x. xxy)yyyy
$$
*etc.*

 $\leftarrow$   $\Box$ 

母

K × ×. Þ  $\mathbf{p}$ Ξ÷

 $\prec$ 

重

 $298$ 

<span id="page-64-0"></span>Redução-β Forma normal

- $\blacktriangleright$  Um termo  $Q$  que não possui nenhuma redução- $\beta$  é chamado de *forma*  $normal-B$ ;
- $\blacktriangleright$  Se um termo  $P$  reduz- $\beta$  para um termo  $Q$  na forma normal- $\beta$ , então diz-se que  $Q$  é uma formal normal- $\beta$  de  $P$ .

4 0 8

# <span id="page-65-0"></span>Redução-β Exemplos

- $\blacktriangleright (\lambda x.(\lambda y.yx)z)v$  tem como forma normal- $\beta zv$ ;
- $\blacktriangleright$   $L \equiv (\lambda x . xxy)(\lambda x . xxy) \triangleright_{1\beta} Ly \triangleright_{1\beta} Lyy \triangleright_{1\beta} ...$  não tem normal normal- $\beta$  pois trata-se de uma seqüência infinita e não existe outra forma de reduzir- $\beta$  a expressão;
- $\blacktriangleright$   $P \equiv (\lambda u \cdot v)L$  possui as seguintes reduções:
	- $\blacktriangleright$   $P \equiv (\lambda u \cdot v) L \triangleright_{1\beta} [L/u] v \equiv v;$
	- $\blacktriangleright$  P  $\vartriangleright_{1\beta}$   $(\lambda u.v)(Ly) \vartriangleright_{1\beta}$   $(\lambda u.v)(Lyy) \vartriangleright_{1\beta}$  ...

Portanto, P tem forma normal- $\beta$  e também uma seqüência infinita de reduções.

 $\blacktriangleright (\lambda x.xx)(\lambda x.xx)$ , também conhecido como  $\Omega$ , não possui forma normal- $\beta$ , pois ele reduz sempre para si mesmo e não há outra redução possível.

 $\leftarrow$   $\Box$ 

<span id="page-66-0"></span>Redução-β Interpretação

Expressão lambda: Expressão lambda:

> ► Representa um programa, um algoritmo, um procedimento para produzir um resultado;

 $\mathsf{Redu}$ ção- $\beta$  :

► Representa uma computação, a passagem de um estado de um programa para o estado seguinte, dentro do pro
esso de geração de um resultado.

Forma normal:

► Representa um resultado de uma computação, um valor que não é passível de novas simplificações ou elaborações.

<span id="page-67-0"></span>Redução-β Teorema de Church-Rosser para ⊳<sup>8</sup>

Se  $P \rhd_{\beta} M$  e  $P \rhd_{\beta} N$ , então existe um termo  $T$  tal que:

 $M \rhd_{\beta} T$  e  $N \rhd_{\beta} T$ .

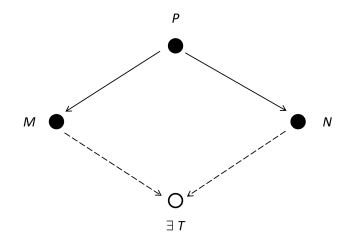

 $\leftarrow$   $\Box$ 

 $QQ$ 

<span id="page-68-0"></span>Redução-β Teorema de Church-Rosser para ⊳<sup>8</sup>

A redução- $\beta$  é confluente. Conseqüências:

- ► Uma computação no Cálculo Lambda não pode produzir dois ou mais resultados diferentes: resultados diferentes;
- ► Duas ou mais reduções de um mesmo termo produzem a mesma forma normal (o resultado da computação independe do caminho escolhido).

<span id="page-69-0"></span>Redução-β Teorema de Church-Rosser para  $\triangleright$ <sub>8</sub>

Corolário: Se P tem uma forma normal- $\beta$ , ela é única módulo  $\equiv_{\alpha}$ , ou seja, se  $P$  possui formas normais- $\beta$   $M$  e  $N$ , então  $M \equiv_{\alpha} N$ .

<u>Prova</u>: Suponha que  $P \rhd_{\beta} M$  e  $P \rhd_{\beta} N$ , e que ambos  $M, N$  reduzem para T. Como  $M$  e  $N$  não possuem redexes, então  $M \equiv_{\alpha} T$  e  $N \equiv_{\alpha} T$ , ou seja,  $M \equiv_{\alpha} N$ .

# <span id="page-70-0"></span>Numerais de Church Sistemas puro e aplicado

- ► No Cálculo Lambda *"puro*" não existe representação para números inteiros, operações aritméticas, valores ou operadores lógicos, entre outros tipos de dados e operações usualmente en
ontradas em linguagens de programação de alto-nível;
- ► No Cálculo Lambda *"aplicado"* admite-se o uso explícito dos mesmos:

 $\lambda x.x + 1$ 

$$
(\lambda x \cdot x + 1)(3) \triangleright_{1\beta} [3/x](x+1) \equiv 3 + 1 \equiv 4
$$

► E possível, no entanto, representar tipos de dados e operadores quaisquer usando o sistema puro, como demonstram os casos apresentados a seguir.

# <span id="page-71-0"></span>Numerais de Church Definicão

Para todo  $n \in \mathbb{N}$ , o "Numeral de Church" de n, denotado  $\overline{n}$ , é um termo- $\lambda$ que representa  $n$ :

$$
\overline{n} := \lambda xy.x^n y
$$

onde:

$$
x^ny
$$

é definido como:

$$
\begin{cases}\nx^n y \equiv \underbrace{x(x(...(x y)...))}_{n \text{ vezes}} \text{se } n \ge 1 \\
x^0 y \equiv y\n\end{cases}
$$

Marcus Ramos (UFPE/UNIVASF) Introduction to proof assistants February 06&07, 2014 72 / 257

4 0 8

 $QQ$ 

э
# <span id="page-72-0"></span>Numerais de Church

Exemplos

$$
\overline{0} := \lambda xy.y
$$
  
\n
$$
\overline{1} := \lambda xy xy
$$
  
\n
$$
\overline{2} := \lambda xy.x(xy)
$$
  
\n
$$
\overline{3} := \lambda xy.x(x(xy))
$$
  
\n
$$
\overline{4} := \lambda xy.x(x(x(xy)))
$$

4 0 8

母

K

Þ  $\mathbf{p}$ Ξ÷

 $\prec$ 

×.

重

 $298$ 

Marcus Ramos (UFPE/UNIVASF) Introduction to proof assistants February 06&07, 2014 73 / 257

...

### <span id="page-73-0"></span>Numerais de Church Propriedade

Os Numerais de Chur
h tem a propriedade de que, para quaisquer termos  $F$  e  $X$  ,

$$
\overline{n}FX \rhd_{\beta} F^{n}X.
$$

Em outras palavras, o numeral de Chur
h inserido na frente de uma apli
ação de uma função ao seu argumento representa a apli
ação repetida dessa função o mesmo número de vezes.

 $QQ$ 

# <span id="page-74-0"></span>Numerais de Church

Propriedade

#### Exemplo:

$$
\begin{array}{rcl}\n\overline{2}FX & \equiv & (\lambda xy.x(xy))FX \\
& \equiv & ((\lambda xy.x(xy))F)X \\
& \triangleright_{1\beta} & [F/x](\lambda y.x(xy))X \\
& \equiv & (\lambda y.F(Fy))X \\
& \triangleright_{1\beta} & [X/y]F(Fy) \\
& \equiv & F(FX) \\
& \equiv & F^2X\n\end{array}
$$

Marcus Ramos (UFPE/UNIVASF) Introduction to proof assistants February 06&07, 2014 75 / 257

Þ  $\sim$  $\rightarrow$ Ξ÷

4 0 8

K 闹 重

# <span id="page-75-0"></span>Numerais de Church Sucessor

O sucessor de um Numeral de Church pode ser obtido pela aplicação da O su
essor de um Numeral de Chur
h pode ser obtido pela apli
ação da expressão: expressão: expressão: expressão: expressão: expressão: expressão: expressão: expressão: expressão: expressão:

$$
\overline{succ} := \lambda uxy.x(uxy)
$$

ao respe
tivo numeral. É fá
il provar que:

 $\overline{succ} \ \overline{n} \triangleright_{\beta} \overline{n+1}.$ 

De fato, basta obervar que:

 $(\lambda uxy.x(uxy))\overline{n} \rhd_{\beta} \lambda xy.x(\overline{n}xy) \equiv \lambda x.\lambda y.x^{n}y \equiv \lambda x.\lambda y.x^{n+1}y \equiv \overline{n+1}.$ 

#### <span id="page-76-0"></span>Numerais de Church Sucessor

#### Exemplo:

$$
\overline{succ} \ \overline{0} \equiv (\lambda uxy.x(uxy))(\lambda xy.y) \n\triangleright_{1\beta} \left[ (\lambda xy.y)/u](\lambda xy.x(uxy)) \right] \n\equiv (\lambda xy.x((\lambda xy.y)xy) \n\triangleright_{\beta} (\lambda xy.xy) \n\equiv \overline{1}
$$

Marcus Ramos (UFPE/UNIVASF) Introduction to proof assistants February 06&07, 2014 77 / 257

a

 $\mathbf{p}$  $\prec$ Ξ÷

不自下

重

# <span id="page-77-0"></span>Numerais de Church Adicão

A adição de dois Numerais de Chur
h pode ser obtida pela apli
ação da expressão:

$$
\overline{add} := \lambda uvxy.ux(vxy)
$$

aos respe
tivos operandos. Nesse aso, temos que:

$$
\overline{add} \ \overline{m} \ \overline{n} \ \triangleright_{\beta} \overline{m+n}.
$$

De fato, basta observar que:

$$
(\lambda uvxy.ux(vxy))\overline{m}\ \overline{n} \rhd_{\beta} \lambda xy. \overline{m}x(\overline{n}xy) \equiv \lambda xy. \overline{m}x(x^ny)
$$

$$
\equiv \lambda x y. x^m (x^n y) \equiv \lambda x y. x^{m+n} y \equiv \overline{m+n}
$$

# <span id="page-78-0"></span>Numerais de Church Adicão

#### Exemplo:

- $\overline{add} \ \overline{1} \ \overline{2} \equiv (\lambda uvxy.ux(vxy))(\lambda xy.xy)(\lambda xy. x(xy))$ 
	- $\triangleright_{1\beta}$   $(|(\lambda xy.xy)/u|(\lambda vxy.ux(vxy)))(\lambda xy. x(xy))$ 
		- $\equiv (\lambda vxy.(\lambda xy.xy)x(vxy))(\lambda xy. x(xy))$
	- $\triangleright$ <sub>β</sub>  $(\lambda vxy.x(vxy))(\lambda xy.x(xy))$
	- $\triangleright_{1\beta}$   $[(\lambda xy.x(xy))/v](\lambda xy.x(vxy))$
	- $\equiv (\lambda xy.x((\lambda xy.x(xy))xy))$
	- $\triangleright_{\beta} \quad (\lambda xy.x(x(xy)))$
	- $\equiv$  3

 $\leftarrow$   $\Box$ 

Ξ÷ ÷.

# <span id="page-79-0"></span>Numerais de Church Multiplicação

A multipli
ação de dois Numerais de Chur
h pode ser obtida pela apli
ação da expressão:

 $\overline{mult} := \lambda uvx.u(vx)$ 

aos respe
tivos operandos. Nesse aso, temos que:

mult  $\overline{m} \overline{n} \geq_{\beta} \overline{m * n}$ 

Marcus Ramos (UFPE/UNIVASF) Introduction to proof assistants February 06&07, 2014 80 / 257

 $QQ$ 

# <span id="page-80-0"></span>Numerais de Church Multipli
ação

#### De fato, temos que:

$$
(\lambda uvx. u(vx)) \overline{m} \overline{n} \quad \rhd_{\beta} \quad \lambda x. \overline{m}(\overline{n}x)
$$
  
\n
$$
\equiv \quad \lambda x. \overline{m}((\lambda y. \lambda z. y^{n} z)x)
$$
  
\n
$$
\rhd_{\beta} \quad \lambda x. \overline{m}(\lambda z. x^{n} z)
$$
  
\n
$$
\equiv \quad \lambda x. (\lambda u. \lambda v. u^{m} v)(\lambda z. x^{n} z)
$$
  
\n
$$
\rhd_{\beta} \quad \lambda x. [\lambda z. x^{n} z/u](\lambda v. u^{m} v)
$$
  
\n
$$
\equiv \quad \lambda x. \lambda v. (\lambda z. x^{n} z)^{m} v
$$
  
\n
$$
\equiv \quad \lambda x. \lambda v. (\lambda z. x^{n} z)^{m-1} ((\lambda z. x^{n} z)v)
$$

Marcus Ramos (UFPE/UNIVASF) Introduction to proof assistants February 06&07, 2014 81 / 257

∍  $\mathbf{p}$  Þ . p 目

 $\leftarrow$   $\Box$ 

# <span id="page-81-0"></span>Numerais de Church Multipli
ação

#### Continuação:

$$
\lambda x.\lambda v.(\lambda z.x^n z)^{m-1}((\lambda z.x^n z)v) \quad \rhd_{\beta} \quad \lambda x.\lambda v.(\lambda z.x^n z)^{m-1}(x^n v) \n\equiv \quad \lambda x.\lambda v.(\lambda z.x^n z)^{m-2}((\lambda z.x^n z)x^n v) \n\lhd_{\beta} \quad \lambda x.\lambda v.(\lambda z.x^n z)^{m-2}(x^n (x^n v)) \n\equiv \quad \lambda x.\lambda v.(\lambda z.x^n z)^{m-2}(x^{2*n} v)) \n\lhd_{\beta} \quad \lambda x.\lambda v.x^{m*n} v \n\equiv \quad \overline{m*n}
$$

Marcus Ramos (UFPE/UNIVASF) Introduction to proof assistants February 06&07, 2014 82 / 257

×

Þ  $\mathbf{p}$ 

不自下

重

 $298$ 

# <span id="page-82-0"></span>Numerais de Chur
h Multipli
ação

Exemplo:

$$
\overline{mult} \ \overline{2} \ \equiv \ \ (\lambda uv x. u(vx)) \overline{2} \ \overline{2}
$$
\n
$$
\triangleright_{1\beta} \ \ (\overline{[2/u]}(\lambda vx. u(vx))) \overline{2}
$$
\n
$$
\equiv \ \ (\lambda vx. \overline{2}(vx)) \overline{2}
$$
\n
$$
\triangleright_{1\beta} \ \ \overline{[2/v]}(\lambda x. \overline{2}(vx))
$$
\n
$$
\equiv \ \ \lambda x. \overline{2}(\overline{2}x)
$$
\n
$$
\triangleright_{1\beta} \ \ \lambda x. \overline{2}(\lambda y. x(xy))
$$
\n
$$
\triangleright_{1\beta} \ \ \lambda x. \lambda y. (\lambda y. x(xy))((\lambda y. x(xy))y)
$$
\n
$$
\triangleright_{1\beta} \ \ \lambda x. \lambda y. (\lambda y. x(xy)) (x(xy))
$$
\n
$$
\triangleright_{1\beta} \ \ \lambda x. \lambda y. x (x(x(xy)))
$$
\n
$$
\equiv \overline{4}
$$

Marcus Ramos (UFPE/UNIVASF) Introduction to proof assistants February 06&07, 2014 83 / 257

×.

Þ  $\mathbf{p}$  $\prec$ 

母

K

不自下

 $298$ 

 $\Rightarrow$ 

# <span id="page-83-0"></span>Numerais de Church Exponenciação

A exponenciação de dois Numerais de Church pode ser obtida pela A exponen
iação de dois Numerais de Chur
h pode ser obtida pela aplicação da expressão: ação da expressão: a expressão: a expressão: a expressão: a expressão: a expressão: a expressão: a expressão:

 $\overline{exp} := \lambda uv.vu$ 

aos respe
tivos operandos. Nesse aso, temos que:

 $\overline{exp} \overline{m} \overline{n} \triangleright_{\beta} \overline{m} \overline{n}.$ 

 $QQ$ 

Marcus Ramos (UFPE/UNIVASF) Introduction to proof assistants February 06&07, 2014 84 / 257

### <span id="page-84-0"></span>Numerais de Church **Exponenciação**

#### De fato, temos que:

$$
(\lambda uv.vu) \overline{m} \overline{n} \quad \rhd_{\beta} \quad \overline{n} \overline{m}
$$
  
\n
$$
\equiv (\lambda x.\lambda y.x^{n}y) \overline{m}
$$
  
\n
$$
\rhd_{\beta} \quad \lambda y.(\overline{m})^{n}y
$$
  
\n
$$
\equiv \quad \lambda y.(\overline{m}(\overline{m}(...(\overline{m}(\overline{m}y))))))
$$
  
\n
$$
\rhd_{\beta} \quad \lambda y.(\overline{m}(\overline{m}(...(\overline{m}(\lambda v.y^{m}w))))))
$$
  
\n
$$
\rhd_{\beta} \quad \lambda y.(\overline{m}(\overline{m}(...(\lambda w.y^{m^{2}}w))))
$$
  
\n
$$
\rhd_{\beta} \quad \lambda y.(\lambda w.y^{m^{n}}w)
$$
  
\n
$$
\equiv \overline{m^{n}}
$$

Marcus Ramos (UFPE/UNIVASF) Introduction to proof assistants February 06&07, 2014 85 / 257

 $\mathbf{p}$ ×

4 0 8

重

Þ . p

### <span id="page-85-0"></span>Numerais de Church **Exponenciação**

#### Exemplo:

$$
\overline{exp} \ \overline{2} \ \overline{2} \ \equiv \ (\lambda u. \lambda v. vu) \overline{2} \ \overline{2}
$$
\n
$$
\triangleright_{\beta} \ (\lambda v. v \overline{2}) \overline{2}
$$
\n
$$
\triangleright_{\beta} \ \overline{2} \ \overline{2}
$$
\n
$$
\equiv \ (\lambda x. \lambda y. x(xy)) \overline{2}
$$
\n
$$
\triangleright_{\beta} \ \lambda y. \overline{2}(\overline{2}y)
$$
\n
$$
\equiv \ \lambda y. \overline{2}((\lambda x. \lambda z. x.(xz))y)
$$
\n
$$
\triangleright_{\beta} \ \lambda y. \overline{2}(\lambda z. y(yz))
$$
\n
$$
\equiv \ \lambda y. (\lambda x. \lambda w. x(xw))(\lambda z. y(yz))
$$

Marcus Ramos (UFPE/UNIVASF) Introduction to proof assistants February 06&07, 2014 86 / 257

 $\sim$  $\sim$ 

母

K ×

4 0 8

 $\mathbb{B}$  is 重

# <span id="page-86-0"></span>Numerais de Church **Exponenciação**

#### Exemplo (
ontinuação):

$$
\lambda y.(\lambda x.\lambda w.x(xw))(\lambda z.y(yz)) \quad \rhd_{\beta} \quad \lambda y.[\lambda z.y(yz)/x](\lambda w.x(xw))
$$

$$
\lambda y. [\lambda z. y (yz)/x] (\lambda w. x (xw))
$$

$$
\equiv \lambda y.\lambda w.[\lambda z.y(yz)/x](x(xw))
$$

$$
\equiv \lambda y.\lambda w.(\lambda z.y(yz))((\lambda z.y(yz))w)
$$

$$
\triangleright_{\beta} \quad \lambda y.\lambda w.(\lambda z.y(yz))(y(yw))
$$

$$
\triangleright_{\beta} \quad \lambda y.\lambda w.[y(yw)/z](y(yz))
$$

4 0 8

$$
\equiv \lambda y.\lambda w.(y(y(y(y)))))
$$

$$
\equiv \overline{4}
$$

 $\mathbf{p}$ × 重

Ξ÷

# <span id="page-87-0"></span>Numerais de Church Outras operações

$$
\blacktriangleright \text{ Predecessor } (n-1 \text{ se } n > 0 \text{ ou } 0 \text{ caso contrário}).
$$

$$
\overline{pred} := \lambda n.\lambda f.\lambda x.n(\lambda g.\lambda h.h(gf))(\lambda u.x)(\lambda u.u)
$$

 $\blacktriangleright$ Subtração  $(m - n \text{ se } m \geq n \text{ ou } 0 \text{ caso contrário})$ :

$$
\overline{sub} := \lambda m.\lambda n.(n \overline{pred})m
$$

4 0 8

Ξ÷ 目  $298$ 

Marcus Ramos (UFPE/UNIVASF) Introduction to proof assistants February 06&07, 2014 88 / 257

#### <span id="page-88-0"></span>Numerais de Church Expressões compostas

Através da combinação das expressões lambda anteriores, é possível Através da ombinação das expressões lambda anteriores, é possível representar expressões aritméticas mais complexas, como é o caso de:

$$
(2^3+4)*5
$$

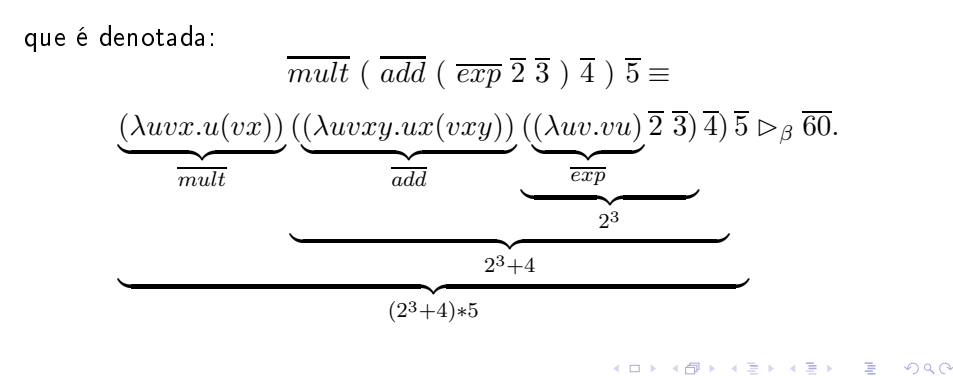

# <span id="page-89-0"></span>Booleanos de Church Definicão

O Cál
ulo Lambda puro também permite a representação de valores e operações lógi
as:

 $\blacktriangleright$   $\overline{true} := \lambda x. \lambda y. x$ (projeção do primeiro argumento);

► 
$$
false := \lambda x. \lambda y. y
$$
  
\n(projezão do segundo argumento);  
\nObservar que  $false \equiv 0$ .

 $\leftarrow$   $\Box$ 

### <span id="page-90-0"></span>Booleanos de Church **AND**

$$
\overline{and} := \lambda x. \lambda y. xyx
$$

É possível provar que:

and  $\overline{m} \overline{n} \rhd_{\beta} \overline{m}$  and  $\overline{n}$ 

De fato:

$$
(\lambda x.\lambda y. xyx) \overline{m} \overline{n} \triangleright_{\beta} \overline{m} \overline{n} \overline{m}
$$

 $\blacktriangleright$  Se  $m = TRUE$ , então projeta como resultado o valor de  $n;$ 

 $\blacktriangleright$  Se  $m = FALSE$ , projeta como resultado o próprio valor de  $m$ .

### <span id="page-91-0"></span>Booleanos de Church **AND**

#### Exemplos:

$$
(\lambda x.\lambda y.xyx) \overline{true} \overline{true} \quad \rhd_{\beta} \overline{true} \overline{true}
$$
  

$$
\rhd_{\beta} \overline{true}
$$
  

$$
(\lambda x.\lambda y.xyx) \overline{false} \overline{true} \quad \rhd_{\beta} \overline{false} \overline{true} \overline{false}
$$
  

$$
\rhd_{\beta} \overline{false} \overline{true} \overline{false}
$$

不自下

K 闹 重

Э×

Þ

 $\rightarrow$ ×  $298$ 

### <span id="page-92-0"></span>Booleanos de Church **OR**

$$
\overline{or} := \lambda x.\lambda y. xxy
$$

É possível provar que:

 $\overline{or} \ \overline{m} \ \overline{n} \triangleright_{\beta} \overline{m} \ \overline{or} \ \overline{n}$ 

De fato:

 $(\lambda x.\lambda y.xy) \overline{m} \overline{n} \geq_{\beta} \overline{m} \overline{m} \overline{n}$ 

 $\blacktriangleright$  Se  $m = TRUE$ , então projeta como resultado o próprio valor de  $m_i$ 

 $\blacktriangleright$  Se  $m = FALSE$ , projeta como resultado o valor de  $n$ .

 $QQ$ 

### <span id="page-93-0"></span>Booleanos de Church **OR**

#### Exemplos:

$$
(\lambda x.\lambda y.xy) \overline{true} \overline{false} \quad \rhd_{\beta} \overline{true} \overline{true} \overline{false}
$$
\n
$$
\rhd_{\beta} \overline{true}
$$
\n
$$
(\lambda x.\lambda y.xy) \overline{false} \overline{true} \quad \rhd_{\beta} \overline{false} \overline{false} \overline{true}
$$
\n
$$
\rhd_{\beta} \overline{false} \overline{false} \overline{false} \overline{true}
$$
\n
$$
\rhd_{\beta} \overline{true}
$$

Marcus Ramos (UFPE/UNIVASF) Introduction to proof assistants February 06&07, 2014 94 / 257

不自下

重

Ξ÷

∍  $\mathbf{p}$ ×  $298$ 

### <span id="page-94-0"></span>Booleanos de Church **NOT**

$$
\overline{not} := \lambda x. \lambda y. \lambda z. xzy
$$

É possível provar que:

 $\overline{not} \,\overline{m} \triangleright_{\beta} not(m)$ 

De fato:

$$
(\lambda x.\lambda y.\lambda z. xzy) \overline{m} \rhd_{\beta} \lambda y.\lambda z. \overline{m}zy
$$

► Se  $m = TRUE$ , então  $\lambda y.\lambda z. \overline{m}zy \rhd_{\beta} \lambda y.\lambda z. z \equiv \overline{false};$ ► Se  $m = FALSE$ , então  $\lambda y.\lambda z. \overline{m}zy \rhd_{\beta} \lambda y.\lambda z. y \equiv \overline{true}$ .

 $\leftarrow$   $\Box$ 

## <span id="page-95-0"></span>Booleanos de Church **NOT**

#### Exemplos:

$$
(\lambda x.\lambda y.\lambda z. xzy) \overline{true} \quad \rhd_{\beta} \quad \lambda y.\lambda z. (\overline{true})zy
$$

$$
\rhd_{\beta} \quad \lambda y.\lambda z.z
$$

$$
\equiv \quad \overline{false}
$$

$$
(\lambda x.\lambda y.\lambda z.xzy) \overline{false} \quad \rhd_{\beta} \quad \lambda y.\lambda z.(\overline{false})zy
$$

$$
\rhd_{\beta} \quad \lambda y.\lambda z.y
$$

$$
\equiv \overline{true}
$$

Marcus Ramos (UFPE/UNIVASF) Introduction to proof assistants February 06&07, 2014 96 / 257

 $\mathbf{p}$ ×

a

不自下

 $298$ 

重

Э×

### <span id="page-96-0"></span>Booleanos de Church **XOR**

$$
\overline{xor} := \lambda x. \lambda y. \lambda z. \lambda w. x(ywz)(yzw)
$$

É possível provar que:

 $\overline{xor}$   $\overline{m}$   $\overline{n}$   $\triangleright_{\beta}$   $\overline{m}$   $\overline{xor}$   $\overline{n}$ 

4 0 8

目

 $\sim$ ∍  $\rightarrow$   $298$ 

Marcus Ramos (UFPE/UNIVASF) Introduction to proof assistants February 06&07, 2014 97 / 257

# <span id="page-97-0"></span>Booleanos de Church **XOR**

De fato:

 $(\lambda x.\lambda y.\lambda z.\lambda w.x(ywz)(yzw)) \overline{m} \overline{n} \geq_{\beta} \lambda z.\lambda w.\overline{m}(\overline{n}wz)(\overline{n}zw)$ 

► Se  $m = TRUE$ , então  $\lambda z.\lambda w.\overline{m}(\overline{n}wz)(\overline{n}zw) \rhd_{\beta} \lambda z.\lambda w.\overline{n}wz;$ 

- ► Se  $n = TRUE$ , então  $\lambda z.\lambda w.\overline{n}wz \rhd_{\beta} \lambda z.\lambda w.w \equiv \overline{false}$ ;
- ► Se  $n = FALSE$ , então  $\lambda z.\lambda w.\overline{n}wz \rhd_{\beta} \lambda z.\lambda w.z \equiv \overline{true}$ .

► Se  $m = FALSE$ , então  $\lambda z.\lambda w.\overline{m}(\overline{n}wz)(\overline{n}zw) \rhd_{\beta} \lambda z.\lambda w.\overline{n}zw;$ 

• See 
$$
n = TRUE
$$
, então  $\lambda z. \lambda w. \overline{n}zw \rhd_{\beta} \lambda z. \lambda w. z \equiv \overline{true}$ ,

► Se  $n = FALSE$ , então  $\lambda z.\lambda w.\overline{n}zw \rhd_{\beta} \lambda z.\lambda w.w \equiv \overline{false}$ .

## <span id="page-98-0"></span>Booleanos de Church **XOR**

#### Exemplos:

$$
(\lambda x.\lambda y.\lambda z.\lambda w.x(ywz)(yzw)) \overline{true} \overline{false} \quad \rhd_{\beta}
$$
  

$$
\lambda z.\lambda w.\overline{true}((\overline{false})wz)((\overline{false}))zw \quad \rhd_{\beta}
$$
  

$$
\lambda z.\lambda w.(\overline{false})wz \quad \rhd_{\beta}
$$
  

$$
\lambda z.\lambda w.z \quad \equiv \quad \overline{true}
$$

$$
(\lambda x.\lambda y.\lambda z.\lambda w.x(ywz)(yzw)) \overline{false} \overline{false} \quad \rhd_{\beta}
$$
  

$$
\lambda z.\lambda w.\overline{false}((\overline{false})wz)((\overline{false}))zw \quad \rhd_{\beta}
$$
  

$$
\lambda z.\lambda w.(\overline{false})zw \quad \rhd_{\beta}
$$
  

$$
\lambda z.\lambda w.w \equiv \overline{false}
$$

∍  $\mathbf{p}$ ×

4 0 8

K 闹 重

Ξ÷

#### <span id="page-99-0"></span>Booleanos de Church IF.

$$
\overline{if} := \lambda x.\lambda y.\lambda z. xyz
$$

É possível provar que:

$$
\overline{if} \overline{e} \ \overline{m} \ \overline{n} \rhd_{\beta} \overline{m} \ \text{se } e = TRUE
$$
  

$$
\overline{if} \ \overline{e} \ \overline{m} \ \overline{n} \rhd_{\beta} \overline{n} \ \text{se } e = FALSE
$$

De fato:

$$
(\lambda x.\lambda y.\lambda z.xyz) \overline{e} \ \overline{m} \ \overline{n} \ \triangleright_{\beta} \overline{e} \ \overline{m} \ \overline{n}
$$

 $\blacktriangleright$  Se  $e = TRUE$ , então projeta  $m$  como resultado;

 $\blacktriangleright$  Se  $e = FALSE$ , projeta  $n$  como resultado.

#### <span id="page-100-0"></span>Booleanos de Church IF

#### Exemplos:

$$
(\lambda x.\lambda y.\lambda z.xyz) \overline{true} \ \overline{m} \ \overline{n} \quad \triangleright_{\beta} \quad \overline{true} \ \overline{m} \ \overline{n} \\ \triangleright_{\beta} \quad \overline{m}
$$

$$
(\lambda x. \lambda y. \lambda z. xyz) \overline{false} \overline{m} \overline{n} \quad \rhd_{\beta} \quad \overline{false} \overline{m} \overline{n}
$$

$$
\rhd_{\beta} \quad \overline{n}
$$

Marcus Ramos (UFPE/UNIVASF) Introduction to proof assistants February 06&07, 2014 101 / 257

∍  $\mathbf{p}$ ×

4 0 8

 $298$ 

重

Ξ÷

### <span id="page-101-0"></span>Booleanos de Church Expressões compostas - ZERO

Através da ombinação das expressões anteriores, é possível representar funções mais omplexas, que fazem uso de valores e operadores lógi
os e aritmética da função que testa se os simultâneamente, e o que testa se os seus extensivamente, e o que testa s argumento é zero e retorna  $\overline{true}$  ou  $\overline{false}$ :

$$
\overline{zero} := \lambda x. x(\lambda y. \overline{false}) \overline{true}.
$$

Marcus Ramos (UFPE/UNIVASF) Introduction to proof assistants February 06&07, 2014 102 / 257

 $QQ$ 

# <span id="page-102-0"></span>Booleanos de Church

Expressões ompostas - ZERO

De fato, para  $n = 0$ :

$$
(\lambda x. x(\lambda y. \overline{false}) \overline{true}) \overline{0} \quad \rhd_{\beta}
$$
  

$$
\overline{0} (\lambda y. \overline{false}) \overline{true} \equiv
$$
  

$$
\overline{false} (\lambda y. \overline{false}) \overline{true} \quad \rhd_{\beta}
$$
  

$$
\overline{true} \quad \rhd_{\beta}
$$

Marcus Ramos (UFPE/UNIVASF) Introduction to proof assistants February 06&07, 2014 103 / 257

4 0 8

 $298$ 

重

Þ

 $\rightarrow$ 

# <span id="page-103-0"></span>Booleanos de Church

Expressões ompostas - ZERO

E para  $n > 0$ :

$$
(\lambda x. x(\lambda y. \overline{false}) \overline{true}) \ \overline{n} \quad \triangleright_{\beta}
$$

$$
\overline{n} \; (\lambda y. \overline{false}) \; \overline{true} \quad \equiv
$$

$$
(\lambda z.\lambda w.z^n w)(\lambda y.\overline{false})\ \overline{true} \quad \triangleright_{\beta}
$$

$$
(\lambda w.(\lambda y.\overline{false})^n w) \overline{true} \quad \triangleright_{\beta}
$$

$$
(\lambda w.(\lambda y. \overline{false})^{n-1}((\lambda y. \overline{false})w)) \overline{true} \quad \rhd_{\beta}
$$

$$
(\lambda w.(\lambda y. \overline{false})^{n-1} \overline{false}) \overline{true} \quad \rhd_{\beta}
$$

$$
(\lambda w.(\lambda y.\overline{false})^{n-1}\overline{false})\overline{true} \quad \rhd_{\beta}
$$

$$
(\lambda w.(\lambda y. \overline{false}) \overline{false}) \overline{true} \quad \rhd_{\beta}
$$

$$
(\lambda w. \overline{false}) \overline{true} \quad \rhd_{\beta}
$$

$$
\overline{false}
$$

Marcus Ramos (UFPE/UNIVASF) Introduction to proof assistants February 06&07, 2014 104 / 257

4 0 8

...

×.

 $298$ 

重

#### <span id="page-104-0"></span>Booleanos de Church Expressões compostas - LEQ

Função que testa se o primeiro argumento é menor ou igual que o segundo:

$$
\overline{leq} := \lambda x. \lambda y. \overline{zero} \; (\overline{sub} \; \overline{x} \; \overline{y}).
$$

De fato:

$$
\frac{(\lambda x.\lambda y.\overline{zero} (\overline{sub} \ \overline{x} \ \overline{y})) \ \overline{m} \ \overline{n}}{\overline{zero} (\overline{sub} \ \overline{m} \ \overline{n})} \quad \triangleright_{\beta}
$$

$$
\frac{\overline{zero} (\overline{m} \ \overline{n})}{\overline{zero} (\overline{m} - \overline{n})}
$$

Marcus Ramos (UFPE/UNIVASF) Introduction to proof assistants February 06&07, 2014 105 / 257

Э× э

4 0 8

 $QQ$ 

<span id="page-105-0"></span>Agregados Pares ordenados

O Cál
ulo Lambda puro permite a representação de pares ordenados:

 $\overline{pair} := \lambda x. \lambda y. \lambda z. zxy$ 

A seleção dos elementos é feita através das funções:

$$
\triangleright \overline{first} := \lambda p.(p \overline{true})
$$
  
(seleção do primeiro elemento);

 $\blacktriangleright$  second :=  $\lambda p.(p$  false) (seleção do segundo elemento);

### <span id="page-106-0"></span>Agregados Pares ordenados

Exemplos:

$$
\overline{pair\ 12} \quad \rhd_{\beta} \quad (\lambda xyz. zxy) \overline{12}
$$
\n
$$
\rhd_{\beta} \quad \lambda z.\overline{12}
$$
\n
$$
\overline{first\ (pair\ 12)} \quad \rhd_{\beta} \quad (\lambda p. p \overline{true})(\lambda z.\overline{12})
$$
\n
$$
\rhd_{\beta} \quad (\lambda z. z\overline{12}) \overline{true}
$$
\n
$$
\rhd_{\beta} \quad \overline{true\ 12}
$$
\n
$$
\rhd_{\beta} \quad \overline{1}
$$
\n
$$
\overline{second\ (pair\ 12)} \quad \rhd_{\beta} \quad (\lambda p. p \overline{false})(\lambda z.\overline{12})
$$
\n
$$
\rhd_{\beta} \quad (\lambda z. z\overline{12}) \overline{false}
$$
\n
$$
\rhd_{\beta} \quad \overline{false\ 12}
$$
\n
$$
\rhd_{\beta} \quad \overline{false\ 12}
$$

Marcus Ramos (UFPE/UNIVASF) Introduction to proof assistants February 06&07, 2014 107 / 257

È

### <span id="page-107-0"></span>Igualdade- $\beta$ Definicão

Um termo  $P$  é dito " $\beta$ -igual" ou " $\beta$ -conversível" a um termo  $Q$ , denotado  $P =_{\beta} Q$  se e somente se  $Q$  puder ser obtido a partir de  $P$  por uma seqüência finita (eventualmente vazia) de contrações- $\beta$ , contrações- $\beta$ reversas e mudanças de variáveis ligadas. Ou seja,  $P =_{\beta} Q$  se e somente se existir  $P_0, ..., P_n (n \geq 0)$  tal que:  $(\forall i \leq n-1)(P_i \rhd_{1\beta} P_{i+1}$  ou  $P_{i+1} \rhd_{1\beta} P_i$  ou  $P_i =_{\alpha} P_{i+1}$ ,

$$
P_0 \equiv P,
$$
  

$$
P_n \equiv Q.
$$

÷.

 $QQ$
<span id="page-108-0"></span>Igualdade- $\beta$ Exemplo

Sejam 
$$
P \equiv (\lambda xyz.xzy)(\lambda xy.x)
$$
 e  $Q \equiv (\lambda xy.x)(\lambda x.x)$ .  
Então  $P =_{\beta} Q$ , ou seja:

$$
(\lambda xyz. xzy)(\lambda xy. x) =_{\beta} (\lambda xy. x)(\lambda x. x)
$$

De fato, pode-se notar inicialmente que:

$$
(\lambda xyz. xzy)(\lambda xy. x) \equiv_{\alpha} (\lambda xyz. xzy)(\lambda uv. u)
$$
  
\n
$$
\triangleright_{1\beta} \lambda yz. (\lambda uv. u)zy
$$
  
\n
$$
\triangleright_{1\beta} \lambda yz. (\lambda v. z)y
$$
  
\n
$$
\triangleright_{1\beta} \lambda yz. z
$$

Marcus Ramos (UFPE/UNIVASF) Introduction to proof assistants February 06&07, 2014 109 / 257

Ξ÷ 目

 $\mathbf{p}$ 

4 0 8

[Untyped](#page-109-0) Lambda Calculus

<span id="page-109-0"></span>Igualdade- $\beta$ Exemplo

## Além disso, que:

$$
(\lambda xy.x)(\lambda x.x) =_{\alpha} (\lambda xy.x)(\lambda w.w)
$$
  
\n
$$
\triangleright_{1\beta} \lambda y.(\lambda w.w)
$$
  
\n
$$
\equiv \lambda yw.w
$$
  
\n
$$
\equiv_{\alpha} \lambda yz.z
$$

Marcus Ramos (UFPE/UNIVASF) Introduction to proof assistants February 06&07, 2014 110 / 257

∍  $\sim$  $-4$ 

4 0 8

 $299$ 

重

 $\mathbb{B}$  is

## <span id="page-110-0"></span>Igualdade- $\beta$ Exemplo

Finalmente, pode-se considerar  $P_0, P_1, P_2, P_3, P_4, P_5, P_6, P_7$  tais que:

$$
P = P_0 = (\lambda xyz.xzy)(\lambda xy.x)
$$
  
\n
$$
P_1 = (\lambda xyz.xzy)(\lambda uv.u)
$$
  
\n
$$
P_2 = \lambda yz.(\lambda uv.u)zy
$$
  
\n
$$
P_3 = \lambda yz.(\lambda v.z)y
$$
  
\n
$$
P_4 = \lambda yz.z
$$
  
\n
$$
P_5 = \lambda yw.w
$$
  
\n
$$
P_6 = (\lambda xy.x)(\lambda w.w)
$$
  
\n
$$
Q = P_7 = (\lambda xy.x)(\lambda x.x)
$$

Para concluir que  $P =_{\beta} Q$ , basta observar que  $P_0 \equiv_{\alpha} P_1$ ,  $P_1 \rhd_{1\beta} P_2$ ,  $P_2 \rhd_{1\beta} P_3$ ,  $P_3 \rhd_{1\beta} P_4$ ,  $P_4 \equiv_{\alpha} P_5$ ,  $P_6 \rhd_{1\beta} P_5$  e  $P_6 \equiv_{\alpha} P_7$  $P_6 \equiv_{\alpha} P_7$ .

 $QQ$ 

[Untyped](#page-111-0) Lambda Calculus

<span id="page-111-0"></span> $I$ gualdade- $\beta$ Lemas

$$
\underline{\mathsf{Lema}}\colon P =_{\beta} Q, P \equiv_{\alpha} P', Q \equiv_{\alpha} Q' \Rightarrow P' =_{\beta} Q'.
$$

$$
\underline{\mathsf{Lema}}: M =_\beta M', N =_\beta N' \Rightarrow [N/x]M =_\beta [N'/x]M'.
$$

Marcus Ramos (UFPE/UNIVASF) Introduction to proof assistants February 06&07, 2014 112 / 257

 $\exists x \in \{x, y\}$ 

 $\leftarrow$   $\Box$   $\rightarrow$ 

同 k.

K  $\mathbf{p}$  È

Untvped Lambda Calculus

<span id="page-112-0"></span>Igualdade- $\beta$ Teorema de Church-Rosser para  $=$   $\beta$ 

Se  $P =_{\beta} Q$ , então existe um termo  $T$  tal que:

$$
P \rhd_{\beta} T \quad \text{e} \quad Q \rhd_{\beta} T.
$$

Dois termos  $\beta$ -conversíveis representam a mesma operação, uma vez que ambos podem ser reduzidos para o mesmo termo.

 $QQ$ 

<span id="page-113-0"></span>Igualdade- $\beta$ Corolários

<u>Corolário</u>: Se  $P =_{\beta} Q$  e  $Q$  é uma forma normal- $\beta$ , então  $P \rhd_{\beta} Q$ 

<u>Corolário</u>: Se  $P =_{\beta} Q$ , então ambos  $P \in Q$  possuem a mesma forma normal- $\beta$  ou então nenhum dos dois possui nenhuma forma normal- $\beta$ .

Corolário: Se P e Q são formas normais- $\beta$  e  $P =_{\beta} Q$ , então  $P \equiv_{\alpha} Q$ .

Corolário (uni
idade da forma normal): Um termo é β-igual a no máximo uma forma normal- $\beta$ , a menos de mudanças de variáveis ligadas.

 $\sqrt{2}$  )  $\sqrt{2}$  )  $\sqrt{2}$ 

# <span id="page-114-0"></span>Problems

Some omputations may not terminate:

$$
(\lambda x.xx)(\lambda x.xx) \quad \rhd_{\beta} \quad [(\lambda x.xx)/x](xx) \equiv (\lambda x.xx)(\lambda x.xx)
$$

$$
\rhd_{\beta} \quad [(\lambda x.xx)/x](xx) \equiv (\lambda x.xx)(\lambda x.xx)
$$

$$
\rhd_{\beta} \quad [(\lambda x.xx)/x](xx) \equiv (\lambda x.xx)(\lambda x.xx)
$$

$$
\dots \quad etc.
$$

$$
(\lambda x.xxy)(\lambda x.xxy) \quad \rhd_{\beta} \quad (\lambda x.xxy)(\lambda x.xxy) \quad y
$$

$$
(\lambda x.xxy)(\lambda x.xxy) \quad \rhd_{\beta} \quad (\lambda x.xxy)(\lambda x.xxy) \quad y
$$

$$
(\lambda x.xxy)(\lambda x.xxy) \quad \rhd_{\beta} \quad (\lambda x.xxy)(\lambda x.xxy) \quad y
$$

$$
\dots \quad etc.
$$

 $298$ 

Ξ÷ 目

 $\mathbf{p}$ 

4 0 8

## <span id="page-115-0"></span>Characteristics

- $\blacktriangleright$  Created by Church to avoid the inconsistencies of the untyped version;
- $\blacktriangleright$  Type tags are associated to lambda terms;
- $\blacktriangleright$  Variables have base types  $(x:\sigma)$ ;
- ▶ Abstractions and applications create new types accordingly;
- ► Types must match;
- ► Less powerful model of computation;
- ► Type systems for programming languages;
- $\blacktriangleright$  Equality of terms is decidable;
- ▶ Strongly normalizing (all computations terminate);
- $\blacktriangleright (\lambda x.xx)(\lambda x.xx)$  and  $(\lambda x.xxy)(\lambda x.xxy)$  are not terms of the typed lambda calculus.

 $QQ$ 

# <span id="page-116-0"></span>Inference rules for abstraction and application

Abstraction ("function type"):

$$
[x : \sigma]
$$

$$
\frac{M : \tau}{\lambda x^{\sigma}.M : \sigma \to \tau} (\to I)
$$

$$
(\lambda x^{\sigma}.M^{\tau})^{\sigma \to \tau}
$$

Application:

$$
\frac{M : \sigma \to \tau \qquad N : \sigma}{MN : \tau} \left( \to E \right)
$$

$$
(M^{\sigma \to \tau} N^{\sigma})^{\tau}
$$

 $\leftarrow$ 

 $QQ$ 

Ξ

Marcus Ramos (UFPE/UNIVASF) Introduction to proof assistants February 06&07, 2014 117 / 257

## <span id="page-117-0"></span>Example 1: type tree

### Type:

$$
(a \to (b \to c)) \to (b \to (a \to c))
$$

### Term:

$$
\frac{x: a \to (b \to c) \qquad z: a}{\underline{xz: b \to c} \qquad (\to E)} \qquad y: b}{\frac{xzy: c}{\lambda z^a . xzy : (a \to c)} \qquad (\to E)} \\
\frac{xzy: c}{\lambda y^b . \lambda z^a . xzy : (b \to (a \to c))} \qquad (\to I)} \\
\lambda x^{a \to (b \to c)} . \lambda y^b . \lambda z^a . xzy : (a \to (b \to c)) \to (b \to (a \to c))} \qquad (\to I)
$$

Marcus Ramos (UFPE/UNIVASF) Introduction to proof assistants February 06&07, 2014 118 / 257

× ×.

母 K

 $\leftarrow$   $\Box$ 

重き メラメ

 $298$ 

È

# <span id="page-118-0"></span>Inference rules for conjunction  $(x)$

Introduction:

$$
\frac{x:\sigma}{\overline{conj} xy : \sigma \times \tau} (xI)
$$

$$
(\overline{conj} xy \equiv \overline{pair} xy)
$$

Elimination 1:

$$
\frac{p:\sigma\times\tau}{first\,p:\sigma}\left(\times E_1\right)
$$

Elimination 2:

$$
\frac{p:\sigma\times\tau}{second\,p:\tau}\left(\times E_2\right)
$$

Marcus Ramos (UFPE/UNIVASF) Introduction to proof assistants February 06&07, 2014 119 / 257

4 0 8

重

э  $\rightarrow$ 

# <span id="page-119-0"></span>Example 2: type tree

## Type:

$$
(a\times b)\to (b\times a)
$$

#### Term:

$$
\frac{x: a \times b}{\frac{\overline{second}\,x: b}{\overline{cond}\,x: b} \times E)} \xrightarrow[\overline{const}]{\overline{first}\,x: a} (\times E)
$$
\n
$$
\overline{conj(\overline{second}\,x)(\overline{first}\,x): b \times a} (\times I)
$$
\n
$$
\lambda x^{a \times b}.\overline{conj(\overline{second}\,x)(\overline{first}\,x): (a \times b) \to (b \times a)} \leftrightarrow I)
$$

Marcus Ramos (UFPE/UNIVASF) Introduction to proof assistants February 06&07, 2014 120 / 257

**D** ×.

母 K

 $\leftarrow$   $\Box$ 

重き メラメ

 $298$ 

È

# <span id="page-120-0"></span>Inference rules for disjunction  $(+)$

Introduction 1:

$$
\frac{x:\sigma}{\overline{inl} x:\sigma + \tau} (+I_1)
$$

$$
(\overline{inl} x \equiv \overline{pair} \overline{0} x)
$$

Introduction 2:

$$
\frac{y:\tau}{\overline{inv}\,y:\sigma+\tau} \quad (+I_2)
$$

$$
(\overline{inv}\,y \equiv \overline{pair}\,\overline{1}\,y)
$$

Marcus Ramos (UFPE/UNIVASF) Introduction to proof assistants February 06&07, 2014 121 / 257

4 0 8

重

# <span id="page-121-0"></span>Inference rules for disjunction  $(+)$

#### Elimination:

$$
[x : \sigma] \qquad [y : \tau]
$$

$$
\frac{p : \sigma + \tau \qquad q : \mu \qquad r : \mu}{\overline{case} p(\lambda x. q) (\lambda y. r) : \mu} (+E)
$$

$$
(\overline{case} u v w \equiv \overline{if} (\overline{zero} (\overline{first} u)) (v (\overline{second} u)) (w (\overline{second} u)))
$$

Marcus Ramos (UFPE/UNIVASF) Introduction to proof assistants February 06&07, 2014 122 / 257

4 0 8

 $298$ 

重

∍ **D** 

## <span id="page-122-0"></span>Example 3: type tree

### Type:

$$
(a + (a \times b)) \to a
$$

Term:

$$
\frac{[x:a]}{p:a+(a\times b)} \frac{[y:a\times b]}{x:a} \frac{(x \times b)}{\overline{first}\,y:a} \times E}
$$
\n
$$
\frac{\overline{ase}\,p\,(\lambda x.x)(\lambda y.\overline{first}\,y):a}{\lambda p^{a+(a\times b)}.\overline{(case}\,p\,(\lambda x.x)(\lambda y.\overline{first}\,y)):a} \rightarrow a \rightarrow 0
$$

Marcus Ramos (UFPE/UNIVASF) Introduction to proof assistants February 06&07, 2014 123 / 257

**D** ×.

母 K

 $\leftarrow$   $\Box$ 

重き メラメ

È

Typed Lambda Calculus

<span id="page-123-0"></span>Inference rules for false  $( \perp )$ 

Introduction:

No rule.

Elimination (ex falso quodlibet):

$$
\frac{x:\bot}{\lambda\bot.x^{\bot}:P}(\bot E)
$$

Marcus Ramos (UFPE/UNIVASF) Introduction to proof assistants February 06&07, 2014 124 / 257

4 0 8

重

# <span id="page-124-0"></span>Inference rules for negation  $(\neg)$

Introduction (same as implication introduction):

$$
x : P
$$
  
...  

$$
f : \perp
$$
  

$$
\lambda x^{P}.f : \neg P
$$
  

$$
(¬I, same as → I)
$$

Elimination (same as implication elimination):

$$
\cfrac{x:A \qquad y:\neg A}{yx:\bot} \left(\neg E\text{, same as }\Rightarrow E\right)
$$

Marcus Ramos (UFPE/UNIVASF) Introduction to proof assistants February 06&07, 2014 125 / 257

 $2Q$ 

## <span id="page-125-0"></span>Example 4: type tree

Type:

$$
(a \to b) \to (\neg b \to \neg a)
$$

Term:

$$
\frac{x: a \to b \qquad y: a}{xy: b} \xrightarrow{-(\to E)} z: \neg b \qquad (-E)
$$
\n
$$
\frac{z(xy): \bot}{\lambda y^a \cdot z(xy): \neg a} \xrightarrow{(-E)} \neg b \qquad \qquad (-E)
$$
\n
$$
\frac{\lambda z^{-b} \cdot \lambda y^a \cdot z(xy): \neg b \to \neg a}{\lambda x^{a \to b} \cdot \lambda z^{-b} \cdot \lambda y^a \cdot z(xy): (a \to b) \to (\neg b \to \neg a)} \xrightarrow{(\to I)}
$$

Marcus Ramos (UFPE/UNIVASF) Introduction to proof assistants February 06&07, 2014 126 / 257

**D** ×.

母 K

 $\leftarrow$   $\Box$ 

重き メラメ

 $298$ 

È

# <span id="page-126-0"></span>Inference rules for universal quantifier  $(\forall)$

Introduction:

$$
[x : D]
$$
  
...  

$$
f : P(x)
$$
  

$$
\lambda x^{D}.f : \forall x.P(x) \quad (\forall I)
$$

Elimination:

$$
\frac{t:D \qquad r:\forall x.P(x)}{rt:P(t)} \; (\forall E)
$$

Marcus Ramos (UFPE/UNIVASF) Introduction to proof assistants February 06&07, 2014 127 / 257

4 0 1

 $298$ 

É

∍

# <span id="page-127-0"></span>Inference rules for existential quantifier  $(\exists)$

 $\blacksquare$ 

Introduction:

$$
\frac{a:D \qquad f(a):P(a)}{\varepsilon x.(f(x),a)):\exists x.P(x)} \qquad (\exists I)
$$

Elimination:

$$
[t : D, g(t) : P(t)]
$$
  
...  

$$
r : \exists x.P(x) \qquad h(t,g) : C
$$
  

$$
E(r, \lambda g. \lambda t.h(t,g)) : C
$$

Marcus Ramos (UFPE/UNIVASF) Introduction to proof assistants February 06&07, 2014 128 / 257

 $\leftarrow$ 

 $2Q$ 

É

## <span id="page-128-0"></span>Example 5: type tree

Type:

$$
\forall x. R(x, x) \rightarrow \forall x. \exists y. R(x, y)
$$

$$
\frac{t:D \quad r:\forall x. R(x,x)}{rt: R(t,t) \quad t:D}
$$
\n
$$
\frac{rt: R(t,t)}{\xi y.(ry,t): \exists y. R(t,y)} \quad (\exists I)
$$
\n
$$
\frac{\varepsilon y.(ry,t): \forall t. \exists y. R(t,y)}{\lambda t.\varepsilon y.(ry,t): \forall x. R(x,x) \rightarrow \forall t. \exists y. R(t,y)} \quad (\rightarrow I)
$$

Marcus Ramos (UFPE/UNIVASF) Introduction to proof assistants February 06&07, 2014 129 / 257

**D** ×.

同 ×

 $\leftarrow$   $\Box$ 

 $\exists x \in \{x, y\}$ 

È

# <span id="page-129-0"></span>Reasoning  $\times$  Computing

Mathematics is all about:

- $\blacktriangleright$  Reasoning;
- ► Computing.

For long time considered as separate areas; even today, ignored by many. Any relation there?

4 0 1

 $QQ$ 

# <span id="page-130-0"></span>Reasoning  $\times$  Computing

- YES, according to the Curry-Howard Isomorphism.
	- $\blacktriangleright$  There is a direct relationship between reasoning (as expressed by first-order logic and natural deduction) and computing (as expressed by the typed lambda calculus);
	- ▶ Proofs-as-programs or Propositions-as-types notions;
	- $\blacktriangleright$  First observed by (Haskell) Curry in 1934, later developed and extended by Curry in 1958 and William Howard in 1969;

# <span id="page-131-0"></span>Reasoning  $\times$  Computing

- $\blacktriangleright$  This has many important consequences as is the basis of modern software development and computer assisted theorem proofing:
	- $\blacktriangleright$  Reasoning principles and techniques can be brought into software development;
	- $\triangleright$  Computing (idem) can be used in theorem proving.
- $\blacktriangleright$  In the simply typed lambda calculus, the function operator  $(\rightarrow)$ corresponds to the implication connective  $(\Rightarrow)$ ; correspondences also exist for other operators.

 $\Omega$ 

## <span id="page-132-0"></span>The Isomorphism

#### General picture:

Proofs Theorems

Programs Types

Marcus Ramos (UFPE/UNIVASF) Introduction to proof assistants February 06&07, 2014 133 / 257

∍  $\mathbf{p}$ ×

4 0 8

 $299$ 

重

Ξ÷

# <span id="page-133-0"></span>Proofs & Theorems

### First of all:

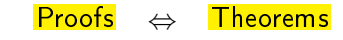

Programs Types

Marcus Ramos (UFPE/UNIVASF) Introduction to proof assistants February 06&07, 2014 134 / 257

 $\mathbf{p}$ ×

4 0 8

重

Э×

## <span id="page-134-0"></span>Proofs & Theorems Example 1

#### Proof:

$$
\frac{a \Rightarrow (b \Rightarrow c) \qquad a}{b \Rightarrow c} \qquad \Rightarrow E)
$$
\n
$$
\frac{c}{a \Rightarrow c} \qquad \Rightarrow I)
$$
\n
$$
\frac{c}{b \Rightarrow (a \Rightarrow c)} \qquad \Rightarrow I)
$$
\n
$$
(a \Rightarrow (b \Rightarrow c)) \Rightarrow (b \Rightarrow (a \Rightarrow c)) \qquad \Rightarrow I)
$$

Theorem:

$$
(a\Rightarrow (b\Rightarrow c))\Rightarrow (b\Rightarrow (a\Rightarrow c))
$$

Marcus Ramos (UFPE/UNIVASF) Introduction to proof assistants February 06&07, 2014 135 / 257

∍  $\mathbf{p}$ ×

4 0 8

Ξ÷

## <span id="page-135-0"></span>Proofs & Theorems Example 2

#### Proof:

$$
\frac{\frac{a \wedge b}{b} (\wedge E)}{\frac{b \wedge a}{(a \wedge b) \Rightarrow (b \wedge a)} (\wedge I)} \xrightarrow{\quad \alpha \wedge b} \frac{a \wedge b}{(a \wedge b) \Rightarrow (b \wedge a)} (\Rightarrow I)
$$

Theorem:

$$
(a \wedge b) \Rightarrow (b \wedge a)
$$

Marcus Ramos (UFPE/UNIVASF) Introduction to proof assistants February 06&07, 2014 136 / 257

4 0 8

È

Ξ÷

∍  $\mathbf{p}$ ×

## <span id="page-136-0"></span>Proofs & Theorems Example 3

Proof:

$$
\frac{a \vee (a \wedge b)}{a} \frac{[a]}{a} \frac{[a \wedge b]}{(b \vee (a \wedge b)) \Rightarrow a} \xrightarrow{( \vee E)} (b \vee E)
$$

Theorem:

 $(a \vee (a \wedge b)) \Rightarrow a$ 

Marcus Ramos (UFPE/UNIVASF) Introduction to proof assistants February 06&07, 2014 137 / 257

∍  $\rightarrow$ ×

4 0 8

 $299$ 

重

Э×

## <span id="page-137-0"></span>Proofs & Theorems Example 4

#### Proof:

$$
\frac{a \Rightarrow b \qquad a \qquad (\Rightarrow E) \qquad \neg b}{b} \qquad (\neg E)
$$

$$
\frac{\frac{\bot}{\neg a} \qquad (\Rightarrow I)}{\neg b \Rightarrow \neg a} \qquad (\Rightarrow I)
$$

$$
(a \Rightarrow b) \Rightarrow (\neg b \Rightarrow \neg a) \qquad (\Rightarrow I)
$$

Theorem:

$$
(a\Rightarrow b)\Rightarrow (\neg b\Rightarrow \neg a)
$$

4 0 8

Marcus Ramos (UFPE/UNIVASF) Introduction to proof assistants February 06&07, 2014 138 / 257

 $298$ 

È

Ξ÷

∍  $\mathbf{p}$ ×

## <span id="page-138-0"></span>Proofs & Theorems Example 5

### Proof:

$$
\frac{t:D \quad r:\forall x.R(x,x)}{rt: R(t,t)} \quad ( \forall E)
$$
\n
$$
\frac{rt: R(t,t)}{\xi y.(ry,t): \exists y.R(t,y)} \quad (\exists I)
$$
\n
$$
\frac{\varepsilon y.(ry,t): \forall t. \exists y.R(t,y)}{\lambda t.\varepsilon y.(ry,t): \forall x.R(x,x) \Rightarrow \forall t. \exists y.R(t,y)} \quad (\Rightarrow I)
$$

Theorem:

$$
\forall x. R(x,x) \Rightarrow \forall x. \exists y. R(x,y)
$$

Marcus Ramos (UFPE/UNIVASF) Introduction to proof assistants February 06&07, 2014 139 / 257

∍  $\mathbf{p}$ ×

4 0 8

È

Ξ÷

<span id="page-139-0"></span>Programs & Types

Also:

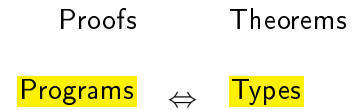

× ×.

ヨメ メヨメ

母

K

不自下

 $298$ 

重

## <span id="page-140-0"></span>Programs & Types Example 1

### Program:

$$
\frac{x: a \to (b \to c) \qquad z: a}{xz: b \to c} \xrightarrow[0, xz]{} (b \to E) \qquad y: b \qquad (-E) \qquad \frac{xzy: c}{\lambda z^a . xzy: (a \to c)} \to E)
$$
\n
$$
\frac{\lambda y^b . \lambda z^a . xzy: (b \to (a \to c))}{\lambda x^{a \to (b \to c)} . \lambda y^b . \lambda z^a . xzy: (a \to (b \to c)) \to (b \to (a \to c))} \to I)
$$
\nType:

$$
(a \to (b \to c)) \to (b \to (a \to c))
$$

Marcus Ramos (UFPE/UNIVASF) Introduction to proof assistants February 06&07, 2014 141 / 257

× ×.

母 K

 $\leftarrow$   $\Box$ 

重き メラメ

 $298$ 

重

<span id="page-141-0"></span>Programs & Types Example 2

#### Program:

$$
\frac{x: a \times b}{\frac{\overline{second}\,x:b}{\overline{second}\,x:b}} \cdot (\times E) \qquad \frac{x: a \times b}{\overline{first}\,x:a} \cdot (\times E) \n\frac{\overline{conj(\overline{second}\,x)(\overline{first}\,x): b \times a}}{\overline{conj(\overline{second}\,x)(\overline{first}\,x): (a \times b) \to (b \times a)} } (\to I)
$$

Type:

$$
(a \times b) \to (b \times a)
$$

Marcus Ramos (UFPE/UNIVASF) Introduction to proof assistants February 06&07, 2014 142 / 257

母 K

不自下

 $\exists x \in \{x, y\}$ 

 $298$ 

È

<span id="page-142-0"></span>Programs & Types Example 3

Program:

[y : a × b℄ [x : a℄ (×E) p : a + (a × b) x : a f irst y : a (+E) case p (λx.x)(λy.f irst y) : a (→ I) λpa+(a×b) .(case p (λx.x)(λy.f irst y)) : (a + (a × b)) → a

Type:

$$
(a + (a \times b)) \to a
$$

 $\exists x \in \{x, y\}$ 

不自下

母 K × ×. È

 $298$ 

Marcus Ramos (UFPE/UNIVASF) Introduction to proof assistants February 06&07, 2014 143 / 257

## <span id="page-143-0"></span>Programs & Types Example 4

### Program:

$$
\frac{x: a \to b \qquad y: a}{xy: b} \xrightarrow{-(\to E)} z: \neg b \qquad ( \neg E)
$$
\n
$$
\frac{z(xy): \bot}{\lambda y^a \cdot z(xy): \neg a} \xrightarrow{(\to I)} \over{\lambda z^{\neg b} \cdot \lambda y^a \cdot z(xy): \neg b \to \neg a} \xrightarrow{(\to I)} \over{\lambda x^{a \to b} \cdot \lambda z^{\neg b} \cdot \lambda y^a \cdot z(xy): (a \to b) \to (\neg b \to \neg a)} \xrightarrow{(\to I)}
$$

Type:

$$
(a \to b) \to (\neg b \to \neg a)
$$

母 K

不自下

重き メラメ

 $298$ 

重
<span id="page-144-0"></span>Programs & Types Example 5

#### Program:

$$
\frac{t:D \quad r:\forall x.R(x,x)}{rt: R(t,t) \qquad t:D}
$$
\n
$$
\frac{rt: R(t,t)}{\xi y.(ry,t): \exists y.R(t,y)} \xrightarrow{(\exists I)} \text{(I)}
$$
\n
$$
\frac{\xi y.(ry,t): \forall t. \exists y.R(t,y)}{\lambda t.\varepsilon y.(ry,t): \forall x.R(x,x) \rightarrow \forall t. \exists y.R(t,y)} \xrightarrow{(\rightarrow I)}
$$

Type:

$$
\forall x. R(x, x) \rightarrow \forall x. \exists y. R(x, y)
$$

Marcus Ramos (UFPE/UNIVASF) Introduction to proof assistants February 06&07, 2014 145 / 257

母 K

 $\leftarrow$   $\Box$ 

 $\exists x \in \{x, y\}$ 

重

# <span id="page-145-0"></span>Theorems & Types

#### Next, it is easy to observe that:

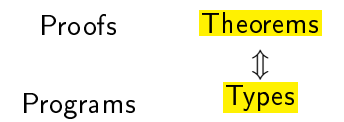

Types (specifications) and Theorems (propositions) share the same syntactic structure.

Marcus Ramos (UFPE/UNIVASF) Introduction to proof assistants February 06&07, 2014 146 / 257

 $\leftarrow$   $\Box$ 

 $QQ$ 

<span id="page-146-0"></span>Theorems & Types Example 1

#### Type or theorem?

Type:

$$
(a \to (b \to c)) \to (b \to (a \to c))
$$

Theorem:

$$
(a\Rightarrow (b\Rightarrow c))\Rightarrow (b\Rightarrow (a\Rightarrow c))
$$

Marcus Ramos (UFPE/UNIVASF) Introduction to proof assistants February 06&07, 2014 147 / 257

∍  $\rightarrow$ ×

4 0 8

 $298$ 

重

Э×

## <span id="page-147-0"></span>Theorems & Types Example 2

#### Type or theorem?

Type:

 $(a \times b) \rightarrow (b \times a)$ 

Theorem:

 $(a \wedge b) \Rightarrow (b \wedge a)$ 

Marcus Ramos (UFPE/UNIVASF) Introduction to proof assistants February 06&07, 2014 148 / 257

∍  $\rightarrow$ 

4 0 8

 $\rightarrow \equiv$ 

 $298$ 

目

## <span id="page-148-0"></span>Theorems & Types Example 3

#### Type or theorem?

Type:

 $(a + (a \times b)) \rightarrow a$ 

Theorem:

 $(a \vee (a \wedge b)) \Rightarrow a$ 

Marcus Ramos (UFPE/UNIVASF) Introduction to proof assistants February 06&07, 2014 149 / 257

∍  $\rightarrow$ 

4 0 8

 $\rightarrow$   $\equiv$   $\rightarrow$ 

 $298$ 

目

## <span id="page-149-0"></span>Theorems & Types Example 4

#### Type or theorem?

Type:

$$
(a \to b) \to (\neg b \to \neg a)
$$

Theorem:

$$
(a \Rightarrow b) \Rightarrow (\neg b \Rightarrow \neg a)
$$

Marcus Ramos (UFPE/UNIVASF) Introduction to proof assistants February 06&07, 2014 150 / 257

∍  $\rightarrow$ ×

4 0 8

 $298$ 

重

Ξ÷

## <span id="page-150-0"></span>Theorems & Types Example 5

#### Type or theorem?

Type:

$$
\forall x. R(x, x) \rightarrow \forall x. \exists y. R(x, y)
$$

Theorem:

$$
\forall x. R(x,x) \Rightarrow \forall x. \exists y. R(x,y)
$$

Marcus Ramos (UFPE/UNIVASF) Introduction to proof assistants February 06&07, 2014 151 / 257

∍  $\rightarrow$ ×

4 0 8

 $298$ 

重

Ξ÷

## <span id="page-151-0"></span>The Isomorphism

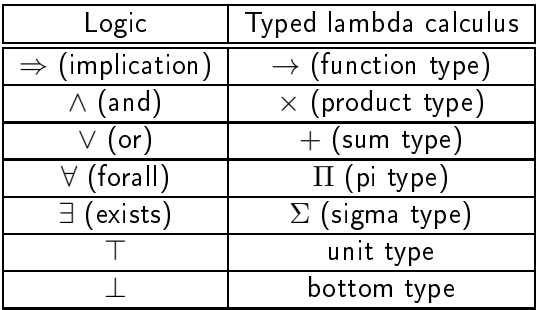

Marcus Ramos (UFPE/UNIVASF) Introduction to proof assistants February 06&07, 2014 152 / 257

∍  $\rightarrow$  $\prec$ 

母

K

 $\leftarrow$   $\Box$ 

È

 $\Rightarrow$ 

## <span id="page-152-0"></span>Proofs & Programs

Finally, the isomorphism extends to:

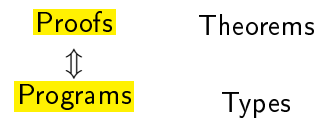

One can be obtained directly from the other:

- ► From Program to Proof: by eliminating the terms and keeping only the types;
- ► From Proof to Program: by adding the terms with the corresponding types.

 $\Omega$ 

#### <span id="page-153-0"></span>Proof:

$$
\frac{a \Rightarrow (b \Rightarrow c) \qquad a}{b \Rightarrow c} \qquad (\Rightarrow E)
$$
  

$$
\frac{c}{a \Rightarrow c} \qquad (\Rightarrow I)
$$
  

$$
\frac{c}{b \Rightarrow (a \Rightarrow c)} \qquad (\Rightarrow I)
$$
  

$$
(a \Rightarrow (b \Rightarrow c)) \Rightarrow (b \Rightarrow (a \Rightarrow c)) \qquad (\Rightarrow I)
$$

Program:

$$
\frac{x: a \to (b \to c) \qquad z: a}{xz: b \to c} \quad (\to E) \qquad y: b \qquad (\to E)
$$
\n
$$
\frac{xzy: c}{\lambda z^a.xzy: (a \to c)} \quad (\to I)
$$
\n
$$
\frac{\lambda y^b.\lambda z^a.xzy: (b \to (a \to c))}{\lambda y^b.\lambda z^a.xzy: (b \to (a \to c))} \quad (\to I)
$$
\n
$$
\frac{\lambda x^{a \to (b \to c)}.\lambda y^b.\lambda z^a.xzy: (a \to (b \to c)) \to (b \to (a \to c))}{\lambda y^b.\lambda z^a.xzy: (a \to (b \to c)) \to (b \to (a \to c))} \quad (\to I)
$$

∍  $\rightarrow$ ×

4 0 8

 $298$ 

重

 $\mathbb{B}$  is

#### <span id="page-154-0"></span>Proof:

$$
\frac{\frac{a \wedge b}{b} \ (\wedge E)}{\frac{b \wedge a}{(a \wedge b) \Rightarrow (b \wedge a)} \ (\wedge I)} \xrightarrow[\text{(a } \wedge b) \Rightarrow (\bar{b} \wedge a) \ (\Rightarrow I)
$$

Program:

$$
\frac{x: a \times b}{\frac{\overline{second}\,x:b}{\overline{cond}\,x:b}} \quad (\times E) \qquad \frac{x: a \times b}{\overline{first}\,x:a} \quad (\times E)
$$
\n
$$
\overline{conj(\overline{second}\,x)(\overline{first}\,x):b \times a} \quad (\times I)
$$
\n
$$
\lambda x^{a \times b}.\overline{conj(\overline{second}\,x)(\overline{first}\,x):a \times b) \to (b \times a)} \quad (\to I)
$$

Marcus Ramos (UFPE/UNIVASF) Introduction to proof assistants February 06&07, 2014 155 / 257

×.

Þ  $\sim$  $\mathbb{B}$  is

 $\rightarrow$ 

4 0 8

 $298$ 

重

#### <span id="page-155-0"></span>Proof:

$$
\frac{a \vee (a \wedge b)}{(a \vee (a \wedge b))} \xrightarrow{\begin{array}{c} [a] \\ a \end{array}} \frac{[a \wedge b]}{(a \vee (b \wedge b))} \xrightarrow{\begin{array}{c} a \\ \rightarrow a \end{array}} (\vee E)
$$

Program:

$$
\frac{[x:a]}{p:a+(a\times b)} \quad \frac{[x:a]}{x:a} \quad \frac{[y:a\times b]}{first y:a} \quad (\times E)
$$
\n
$$
\frac{\overline{case}\ p(\lambda x.x)(\lambda y.first y):a}{\overline{case}\ p(\lambda x.x)(\lambda y.first y):a} \quad (+E)
$$
\n
$$
\lambda p^{a+(\alpha\times b)}.\overline{(\overline{case}\ p(\lambda x.x)(\lambda y.first y))}:a+(\alpha\times b))\to a} \quad (+I)
$$

Marcus Ramos (UFPE/UNIVASF) Introduction to proof assistants February 06&07, 2014 156 / 257

∍  $\mathbf{p}$ ×

4 0 8

重

Э×

#### <span id="page-156-0"></span>Proof:

$$
\frac{a \Rightarrow b \qquad a \qquad (\Rightarrow E) \qquad \neg b}{b} \qquad (\neg E)
$$

$$
\frac{\frac{1}{\neg a} (\Rightarrow I)}{\neg b \Rightarrow \neg a} (\Rightarrow I)
$$

$$
\frac{\neg b \Rightarrow \neg a}{\neg b \Rightarrow \neg a} (\Rightarrow I)
$$

Program:

$$
\frac{x: a \to b \qquad y: a}{xy:b} \quad (\to E)
$$
\n
$$
\frac{z(xy): \bot}{\lambda y^a \cdot z(xy): \neg a} \quad (\to E)
$$
\n
$$
\frac{\lambda y^a \cdot z(xy): \neg a}{\lambda z^{-b} \cdot \lambda y^a \cdot z(xy): \neg b \to \neg a} \quad (\to I)
$$
\n
$$
\lambda x^{a \to b} \cdot \lambda z^{-b} \cdot \lambda y^a \cdot z(xy): (a \to b) \to (\neg b \to \neg a) \quad (\to I)
$$

B

4 0 8

 $\mathbb{B}$  is  $\rightarrow$ ×

 $298$ 

<span id="page-157-0"></span>

$$
\frac{\forall x. R(x, x)}{R(x, x)} \quad (\forall E)
$$
  
\n
$$
\frac{\exists y. R(x, y)}{(\forall x. \exists y. R(x, y)} \quad (\forall I)
$$
  
\n
$$
\overline{(\forall x. R(x, x) \Rightarrow (\forall x. \exists y. R(x, y))} \quad (\Rightarrow I)
$$

Program:

$$
\begin{array}{ccc}\nt: D & r: \forall x. R(x, x) \\
\hline\n & \uparrow t: R(t, t) & t: D \\
\hline\n & \downarrow t: D & \\
\hline\n & \downarrow t: E(y, t): \exists y. R(t, y) & (\forall I) \\
\hline\n & \lambda t. \varepsilon y. (ry, t): \forall t. \exists y. R(t, y) & (\forall I) \\
\hline\n & \lambda r. \lambda t. \varepsilon y. (ry, t): \forall x. R(x, x) \rightarrow \forall t. \exists y. R(t, y) & (\forall I) \\
\hline\n & \downarrow t: \forall x. R(x, x) \rightarrow \forall t. \exists y. R(t, y) & (\forall I) \\
\hline\n & \downarrow t: \forall x. R(x, x) \rightarrow \forall t. \exists y. R(t, y) & (\forall I) \\
\hline\n & \downarrow t: \forall x. R(x, x) \rightarrow \forall t. \exists y. R(t, y) & (\forall I) \\
\hline\n & \downarrow t: \forall x. R(x, x) \rightarrow \forall t. \exists y. R(t, y) & (\forall I) \\
\hline\n & \downarrow t: \forall x. R(x, x) \rightarrow \forall t. \exists y. R(t, y) & (\forall I) \\
\hline\n & \downarrow t: \forall x. R(x, x) \rightarrow \forall t. \exists y. R(t, y) & (\forall I) \\
\hline\n & \downarrow t: \forall x. R(x, x) \rightarrow \forall t. \exists y. R(t, y) & (\forall I) \\
\hline\n & \downarrow t: \forall x. R(x, x) \rightarrow \forall t. \exists y. R(t, y) & (\forall I) \\
\hline\n & \downarrow t: \forall x. R(x, x) \rightarrow \forall t. \exists y. R(t, y) & (\forall I) \\
\hline\n & \downarrow t: \forall x. R(x, x) \rightarrow \forall t. \exists y. R(t, y) & (\forall I) \\
\hline\n & \downarrow t: \forall x. R(x, x) \rightarrow \forall t. \exists y. R(t, y) & (\forall I) \\
\hline\n & \downarrow t: \forall x. R(x, x) \rightarrow \forall t. \exists y. R(t, y) & (\forall I) \\
\hline\n & \downarrow t: \forall x. R(x, x) \rightarrow \forall t. \exists y. R(t, y) & (\forall I) \forall x. R(x, y) & (\forall I) \forall x. R(x, y) & (\forall I) \forall x. R(x, y) & (\forall I) \forall x. R(x, y) & (\forall I) \forall x. R(x
$$

Marcus Ramos (UFPE/UNIVASF) Introduction to proof assistants February 06&07, 2014 158 / 257

## <span id="page-158-0"></span>**Consequences**

- $\blacktriangleright$  To build a program that satisfies a specification (type):
	- Interpret the specification as a theorem (proposition); Interpret the spe
	i
	ation as a theorem (proposition);
	- $\blacktriangleright$  Build a proof tree for this theorem;
	- $\blacktriangleright$  Add terms with the corresponding types.
- ► To build a proof of a theorem:
	- $\blacktriangleright$  Interpret the theorem as a specification;
	- $\blacktriangleright$  Build a program that meets the specification;
	- ▶ Remove the terms from the derivation tree.

## <span id="page-159-0"></span>**Consequences**

Summary: Summary:

- ► To build a program is the same as to build a proof: To build a program is the same as to build a program is the same as to build a problem is the same as to build a
- $\blacktriangleright$  To build a proof is the same as to build a program;
- $\blacktriangleright$  To verify a program is the same as to verify a proof;
- $\blacktriangleright$  Both verifications can be done via simple and efficient type checking algorithms.

## <span id="page-160-0"></span>Definition

A Type Theory is a theory that allows one to assign types to variables and construct complex type expressions. Then, lambda expressions can be onstru
t omplex type expressions. Then, lambda expressions an be derived to meet a certain type, or the type of an existing expression can be derived to meet a ertain type, or the type of an existing expression an be obained by following the theory's inferen
e rules.

- $\blacktriangleright$  Originally developed by Bertrand Russell in the 1910s as a tentative of fixing the paradoxes of set theory ("is the set composed of all sets that are not members of themselves a member of itself?");
- $\blacktriangleright$  The *Simply Typed Lambda Calculus* is a type theory with a single operator  $(\rightarrow)$  and was developed by Church in the 1940s as a tentative of fixing the inconsistencies of the untyped lambda calculus;
- ► Since then it has been extended with many new operators;
- $\blacktriangleright$  Various different type theories exist nowadays;
- $\blacktriangleright$  Martin Löf's Intuitionistic Type Theory is one of the most important.

 $QQ$ 

## <span id="page-161-0"></span>Constructivism and BHK

- $\blacktriangleright$  Every true proposition must be accompanied by a proof of the validity of the statement; the proof must explain how to build the object that validates the argument (proposition);
- ► Proposed by Brouwer, Heyting and Kolgomorov, the BHK interpretation leaves behind the idea of the truth values of Tarski;
- $\triangleright$   $x : \sigma$  is interpreted as x is a proof of  $\sigma$ ;

# <span id="page-162-0"></span>Constructivism and BHK

A proof of...

- $\blacktriangleright$   $a \Rightarrow b$  is a mapping that creates a proof of b from a proof of  $a$ (fun
tion);
- $\triangleright$   $a \wedge b$  is a proof of a together with a proof of b (pair);
- $\blacktriangleright$  a  $\vee$  b is a proof of a or a proof of b together with an indication of the source (*pair*);
- $\blacktriangleright \forall x:A.P(x)$  is a mapping that creates a proof of  $P(t)$  for every t in A (function);
- $\blacktriangleright \exists x:A.P(x)$  is an object t in A together with a proof of  $P(t)$  (pair).

 $QQ$ 

# <span id="page-163-0"></span>Constructivism and BHK

- ► Constructivism does not use the Law of the Excluded Middle  $(p\vee \neg p)$ or any of its equivalents, that belong to classic logic only:
	- ► Double negation  $\neg(\neg p) \Rightarrow p$ ;
	- ► Proof by contradiction  $(\neg a \Rightarrow b) \land (\neg a \Rightarrow \neg b) \Rightarrow a$ ;
	- ► Peirce's Law  $((p \Rightarrow q) \Rightarrow p) \Rightarrow p$ .
- A constructive proof is said to have computational content, as it is A onstru
tive proof is said to have omputational ontent, as it is possible to "construct" the object that validates the proposition (the proof is a re
ipe for building this obje
t);
- ► A constructive proof enables (computer) code extraction from proofs, thus the interest for it in omputer s
ien
e.

つへへ

<span id="page-164-0"></span>According to Troelstra:

.. the insistence that mathematically be insistent to be insistent to be insistent to be insistent to be insis (mental constructions) or computed; thus theorems asserting the existence of certain objects should by their proofs give us the means of onstru
ting obje
ts whose existen
e is being asserted.

つひひ

# <span id="page-165-0"></span>Martin Löf's Intuitionistic Type Theory

A constructive type teory based on:

- $\bullet$ First-order logi to represent types and propositions;
- 2 Typed lambda al
ulus to represent programs and theorems.
- and stru
tured around the Curry-Howard Isomorphism.
	- $\blacktriangleright$  It is a powerful theory for sotware development and interactive theorem proving;
	- ▶ Also used as a theory for the foundations of mathematics.

つひひ

# <span id="page-166-0"></span>Inference rules for implication  $(\Rightarrow)$

Introduction:

$$
[x : a]
$$
  

$$
y : b
$$
  

$$
\lambda x^a.y : a \Rightarrow b
$$
  

$$
(a \Rightarrow b)
$$

Elimination:

$$
\frac{\lambda x^a \cdot y : a \Rightarrow b \qquad z : a}{[z/x](\lambda x^a \cdot y) : b} \; (\Rightarrow E)
$$

Marcus Ramos (UFPE/UNIVASF) Introduction to proof assistants February 06&07, 2014 167 / 257

4 0 8

Þ

**D** 

 $298$ 

重

Type [Theory](#page-167-0)

## <span id="page-167-0"></span>Example 1

$$
\begin{array}{c}\n\frac{x: a \Rightarrow (b \Rightarrow c) \qquad z: a}{xz: b \Rightarrow c} \qquad \qquad y: b \\
\frac{xz: b \Rightarrow c}{\sqrt{xy: c}} \qquad \qquad ( \Rightarrow E) \\
\hline\n\frac{xzy: c}{\sqrt{x^a xzy : (a \Rightarrow c)}} \qquad \qquad ( \Rightarrow I) \\
\hline\n\lambda y^b \cdot \lambda z^a . xzy : (b \Rightarrow (a \Rightarrow c)) \qquad \qquad ( \Rightarrow I) \\
\lambda x^{a \Rightarrow (b \Rightarrow c)} \cdot \lambda y^b \cdot \lambda z^a . xzy : (a \Rightarrow (b \Rightarrow c)) \Rightarrow (b \Rightarrow (a \Rightarrow c)) \qquad \qquad ( \Rightarrow I)\n\end{array}
$$

Marcus Ramos (UFPE/UNIVASF) Introduction to proof assistants February 06&07, 2014 168 / 257

イロト イ部 トイモト イモト

 $299$ 

Ε

# <span id="page-168-0"></span>Inference rules for conjunction  $( \wedge )$

Introduction:

$$
\frac{x:a\quad y:b}{\overline{conj}\,x\,y:a\wedge b}\;(\wedge I)
$$

Elimination 1:

$$
\frac{z:a \wedge b}{first\,z:a} \;(\wedge E_1)
$$

 $\overline{\phantom{0}}$ 

 $\blacksquare$ 

Elimination 2:

$$
\frac{z: a \wedge b}{second \, z:b} \; (\wedge E_2)
$$

Marcus Ramos (UFPE/UNIVASF) Introduction to proof assistants February 06&07, 2014 169 / 257

4 0 8

 $QQ$ 

重

### <span id="page-169-0"></span>Example 2

$$
\frac{x: a \wedge b}{\frac{\text{second } x: b}{\text{second } x: b}} \xrightarrow{\begin{array}{c} x: a \wedge b \\ \hline \text{first } x: a \end{array}} \xrightarrow{\begin{array}{c} ( \wedge E_1 ) \\ \hline \text{first } x: a \end{array}} \xrightarrow{\begin{array}{c} (\wedge E_1 ) \\ \hline \text{first } x: a \end{array}} \xrightarrow{\begin{array}{c} (\wedge E_1 ) \\ \hline \text{first } x: a \end{array}} \xrightarrow{\begin{array}{c} (\wedge I) \\ \hline \text{first } x: b \end{array}} \xrightarrow{\begin{array}{c} (\wedge I) \\ \hline \text{first } x: b \end{array}} \xrightarrow{\begin{array}{c} (\wedge I) \\ \
$$

Marcus Ramos (UFPE/UNIVASF) Introduction to proof assistants February 06&07, 2014 170 / 257

イロト イ部 トイモト イモト

高

 $299$ 

# <span id="page-170-0"></span>Inference rules for disjunction  $(\vee)$

#### Introduction 1:

$$
\frac{x: a}{\overline{inl}\,x: a\vee b} \,(\vee I_1)
$$

Introduction 2:

$$
\frac{y:b}{\overline{inv}\,y:a\vee b} \,(\vee I_2)
$$

Marcus Ramos (UFPE/UNIVASF) Introduction to proof assistants February 06&07, 2014 171 / 257

4 0 8

重

э **D**  Type [Theory](#page-171-0)

## <span id="page-171-0"></span>Inference rules for disjunction  $(\vee)$

Elimination:

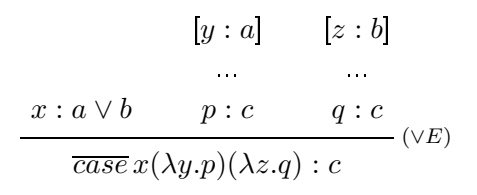

Marcus Ramos (UFPE/UNIVASF) Introduction to proof assistants February 06&07, 2014 172 / 257

4 0 8

 $\mathbb{B}$  is 目

∍  $\mathbf{F} = \mathbf{A}$   $298$ 

## <span id="page-172-0"></span>Example 3

$$
[x : a] \qquad \frac{[y : a \wedge b]}{first \ y : a} \quad (\wedge E_1)
$$
\n
$$
\frac{p : a \vee (a \wedge b) \qquad x : a \qquad \overline{first} \ y : a}{\overline{case} \ p \ (\lambda x.x)(\lambda y.\overline{first} \ y) : a} \quad (\vee E)
$$
\n
$$
\lambda p^{a \vee (a \wedge b)}.\overline{(\overline{case} \ p \ (\lambda x.x)(\lambda y.\overline{first} \ y)) : (a \vee (a \wedge b)) \Rightarrow a} \ (\Rightarrow I)
$$

イロト イ部 トイモト イモト

Ε

 $299$ 

Marcus Ramos (UFPE/UNIVASF) Introduction to proof assistants February 06&07, 2014 173 / 257

# <span id="page-173-0"></span>Inference rules for false  $(\perp)$

Introduction:

No rule.

Elimination (ex falso quodlibet):

$$
\frac{x:\bot}{\lambda\bot.x^{\bot}:P}(\bot E)
$$

Marcus Ramos (UFPE/UNIVASF) Introduction to proof assistants February 06&07, 2014 174 / 257

4 0 8

重

э  $\rightarrow$   $298$ 

# <span id="page-174-0"></span>Inference rules for negation  $(\neg)$

Introduction (same as implication introduction):

$$
x : A
$$
  
...  

$$
f : \bot
$$
  

$$
\lambda x^{A} . f : \neg A
$$
  
 $(\neg I, \text{ same as } \Rightarrow I)$ 

Elimination (same as implication elimination):

$$
\cfrac{x:A \qquad y:\neg A}{yx:\bot} \left(\neg E\text{, same as }\Rightarrow E\right)
$$

Marcus Ramos (UFPE/UNIVASF) Introduction to proof assistants February 06&07, 2014 175 / 257

4 0 1

### <span id="page-175-0"></span>Example 4

$$
x : a \Rightarrow b \qquad y : a
$$
  
\n
$$
xy : b \qquad z : \neg b
$$
  
\n
$$
z(xy) : \bot
$$
  
\n
$$
\overline{\lambda y^{a}.z(xy) : \neg a} \qquad (\Rightarrow I)
$$
  
\n
$$
\overline{\lambda z^{ab}. \lambda y^{a}.z(xy) : \neg b \Rightarrow \neg a} \qquad (\Rightarrow I)
$$
  
\n
$$
\overline{\lambda x^{a \Rightarrow b}. \lambda z^{b}. \lambda y^{a}.z(xy) : (a \Rightarrow b) \Rightarrow (\neg b \Rightarrow \neg a)} \qquad (\Rightarrow I)
$$

Marcus Ramos (UFPE/UNIVASF) Introduction to proof assistants February 06&07, 2014 176 / 257

イロト イ部 トイモト イモト

高

 $299$ 

# <span id="page-176-0"></span>Inference rules for universal quantifier  $(\forall)$

Introduction:

$$
[x : A]
$$
  
...  

$$
p : P(x)
$$
  

$$
\lambda x^{A} . p : \forall x . P(x) \quad (\forall I)
$$

Elimination:

$$
\frac{a:A \quad f:\forall x.P(x)}{fa:[a/x]P} \, (\forall E)
$$

Marcus Ramos (UFPE/UNIVASF) Introduction to proof assistants February 06&07, 2014 177 / 257

4 0 1

 $298$ 

重

∍

# <span id="page-177-0"></span>Inference rules for existential quantifier  $(\exists)$

 $\blacksquare$ 

Introduction:

$$
\frac{a:D \qquad f(a):P(a)}{\varepsilon x.(f(x),a)):\exists x.P(x)} \quad (\exists I)
$$

Elimination:

$$
[t : D, g(t) : P(t)]
$$
  
...  

$$
r : \exists x.P(x) \qquad h(t,g) : C
$$
  

$$
E(r, \lambda g. \lambda t.h(t,g)) : C
$$

Marcus Ramos (UFPE/UNIVASF) Introduction to proof assistants February 06&07, 2014 178 / 257

4 0 1

 $298$ 

É

### <span id="page-178-0"></span>Example 5

$$
\begin{array}{ccc}\nt: D & r: \forall x. R(x, x) \\
\hline\n & & t: D \\
\hline\n & \varepsilon y. (ry, t): \exists y. R(t, y) \\
\hline\n & \lambda t. \varepsilon y. (ry, t): \forall t. \exists y. R(t, y) \\
\hline\n & \lambda r. \lambda t. \varepsilon y. (ry, t): \forall x. R(x, x) \Rightarrow \forall t. \exists y. R(t, y) \\
\end{array} \quad (\Rightarrow I)
$$

Marcus Ramos (UFPE/UNIVASF) Introduction to proof assistants February 06&07, 2014 179 / 257

イロト イ部 トイモト イモト

Ε

#### <span id="page-179-0"></span>General

A richly typed lambda calculus extended with inductive definitions.

- ▶ Calculus of Constructions developed by Thierry Coquand;
- ◮ Constructive type theory;
- Later extended with inductive definitions: ◮  $\mathcal{L}_{\text{max}}$  and  $\mathcal{L}_{\text{max}}$  and  $\mathcal{L}_{\text{max}}$  and  $\mathcal{L}_{\text{max}}$  and  $\mathcal{L}_{\text{max}}$
- ► Used as the mathematical language of the Coq proof assistant

 $\Omega$
# <span id="page-180-0"></span>Calculus of Constructions

- ► All logical operators  $(\to,\wedge,\vee,\neg$  and  $\exists)$  are defined in terms of the universal quantifier  $(\forall)$ , using "dependent types";
- $\blacktriangleright$  Types and programs (terms) have the same syntactical structure;
- $\blacktriangleright$  Types have a type themselves (called "Sort");
- $\blacktriangleright$  Base sorts are " $Prop$ " (the type of propositions) and " $Set$ " (the type of small sets);
- Prop :  $Type(1)$ ,  $Set : Type(1)$ ,  $Type(i)$  :  $Type(i+1), i \geq 1$ ;
- ▶  $S = \{Prop, Set, Type(i) | i \geq 1\}$  is the set of sorts;
- ▶ Various datatypes can be defined (naturals, booleans etc);
- ► Set of typing and conversion rules.

# <span id="page-181-0"></span>Inductive Definitions

Finite definition of infinite sets

- ► "Constructors" define the elements of a set: Constru
tors dene the elements of a set;
- Constructors can be base elements of the set: ◮ Constru
tors an be base elements of the set;
- ◮ Constructors can be a functions that takes set elements and return new set elements
- $\blacktriangleright$  Manipulation is done via "pattern matching" over the inductive definitions.

# <span id="page-182-0"></span>Inductive Definitions **Booleans**

{false,true}

Inductive boolean:

- I false: boolean
- true: boolean.

Variable x: boolean Definition f: boolean:= false.

÷.

## <span id="page-183-0"></span>Inductive Definitions **Naturals**

```
\{0, 1, 2, 3, \ldots\} = \{0, SO, SSO, SSS0, \ldots\}{0, 1, 2, 3, ...} = {O, SO, SSO, SSSO, ...}
```
Inductive nat:=

- | O: nat <sup>|</sup> O: nat
- $|$  S: nat- $>$ nat. <sup>|</sup> S: nat->nat.

Variable y: nat. Definition zero:  $nat := 0$ . Definition one:  $nat := S_0$ . Definition  $two: nat := S$  one.

 $E \rightarrow 1E \rightarrow 1E$   $E \rightarrow 000$ 

#### <span id="page-184-0"></span>Inductive Definitions String sets String sets

```
Inductive ss:=| ss_empty: ss
 | ss_item: string->ss
 | ss_build: string->ss->ss.
Variable z: ss.
Definition ss0: ss:= ss_empty.
Definition ss1: ss: = ss item "abc".
definition such a state of the state of the state of the state of the state of the state of the state of the s
Definition ss2: ss:= ss_build "def" (ss item "abc").
Definition ss3: ss:= ss_build "ghi" (
                          ss build "def" (ss item "abc")).
```
Marcus Ramos (UFPE/UNIVASF) Introduction to proof assistants February 06&07, 2014 185 / 257

▶ ㅋ ㅋ ▶ ㅋ ㅋ ▶ . 그 ㅋ . ㅋ 이야 아

# <span id="page-185-0"></span>Pattern matching **Booleans**

```
Definition negb (x: bool): bool:=
match x with
     | false => true
     \mathcal{F}_{\mathcal{A}} factors \mathcal{F}_{\mathcal{A}} true true that the set of the set of the set of the set of the set of the set of the set of the set of the set of the set of the set of the set of the set of the set of the set of the 
     | true => false
     \blacksquare true \blacksquare true \blacksquare true \blacksquare true \blacksquare true \blacksquare true \blacksquare true \blacksquareend.
```
∍

4 0 8

医牙骨下的

 $298$ 

€.

# <span id="page-186-0"></span>Pattern matching **Naturals**

```
Definition sub (n: nat): nat:
match n with
 | 0 \Rightarrow 0| O => O
 | S m = > m
 \blacksquare s m \blacksquare m \blacksquare m \blacksquare m \blacksquare m \blacksquare m \blacksquareend.
Fixpoint nat_equal (n1 n2: nat): bool :=
match n1, n2 with
 | 0, 0 \Rightarrow true
 | S m, S n => nat_equal m n
 | 0, S n \Rightarrow false| S m, O => false
end.
```
医氯化苯 医下颌

GH.  $QQ$ 

# <span id="page-187-0"></span>Characteristics

- ◮ Software tools that assist the user in theorem proving and program Software tools that assist the user in theorem proving and program development;
- First initiative dates from 1967 (Automath, De Bruijn); First initiative dates from 1967 (Automath, De Bruijn);
- ◮ Many provers are available today (Coq, Agda, Mizar, HOL, Isabelle, Matita, Nuprl...);
- Interactive: Intera
tive;
- ► Graphical interface;
- ► Proof/program checking;
- ▶ Proof/program construction.

## <span id="page-188-0"></span>Usage

- $\bullet$  The user writes a theorem (proposition) in motional logic or a type expression (specification);
- $\bullet$  The constructs and  $\bullet$  indirectly:
	- $\blacktriangleright$  A proof of the theorem;
	- $\triangleright$  A program (term) that complies to the specification.
- **3** Directly: the proof/term is written in the formal language accepted by the assistant:  $\mathbf{t}$
- Indirectly: the proof/term is built with the assistance of an interactive "tactics" language:
- **3** In either case, the assistant encerts that the proof/term complies to the theorem/specification.

 $290$ 

# <span id="page-189-0"></span>Check and/or construct

- $\blacktriangleright$  Proof assistants check that proofs/terms are correctly constructed;
- ► This is done via simple type-checking algorithms;
- ▶ Automated proof/term construction might exist is some cases, to some extent, but is not the main focus; some extent, but is not the main form of the main form  $\mathbf{u}$
- $\blacktriangleright$  Thus the name "proof assistant";
- $\blacktriangleright$  Automated theorem proofing might be pursued, due to "proof irrelevance": irrelevan
e;
- $\blacktriangleright$  Automated program development, on the other hand, is unrealistic.

# <span id="page-190-0"></span>Main benefits

- ▶ Proofs and programs can be mechanically checked, saving time and Proofs and programs an be me
hani
ally he
ked, saving time and effort and increasing reliability; eort and in
reasing reliability;
- $\blacktriangleright$  Checking is efficient;
- Results can be easily stored and retrieved for use in different contexts; ◮ Results an be easily stored and retrieved for use in dierent ontexts;

つひひ

- ► Tactics help the user to construct proofs/programs;
- $\blacktriangleright$  User gets deeper insight into the nature of his proofs/programs, allowing further improvement.
- <span id="page-191-0"></span> $\blacktriangleright$  Formalization and verification of theorems and whole theories;
- ▶ Verification of computer programs;
- ◮ Corre
t software development;
- ◮ Automatic review of large and complex proofs submitted to journals;
- ▶ Verification of hardware and software components.

## <span id="page-192-0"></span>Drawbacks

- $\blacktriangleright$  Failures in infrastructure may decrease confidence in the results (proof assistant code, language processors, operating system, hardware etc);
- $\blacktriangleright$  Size of formal proofs;
- ◮ Redu
ed numer of people using proof assistants;
- ◮ Slowly increasing learning curve;
- Resemblance of computer code keeps pure mathematicians  $\blacktriangleright$ uninterested.

### <span id="page-193-0"></span>Overview

- ◮ Developed by Huet/Coquand at INRIA in 1984;
- $\blacktriangleright$  First version released in 1989, inductive types were added in 1991;

 $Co<sub>9</sub>$ 

- $\blacktriangleright$  Continuous development and increasing usage since then;
- $\blacktriangleright$  The underlying logic is the Calculus of Constructions with Inductive Definitions: denis in the contract of the contract of the contract of the contract of the contract of the contract of the contract of the contract of the contract of the contract of the contract of the contract of the contract of the c
- $\blacktriangleright$  It is implemented by a typed functional programming with a higher order logic language called Gallina;
- Interaction with the user is via a command language called *Vernacular*;
- $\blacktriangleright$  Constructive logic with large standard library and user contributions base: base; and the contract of the contract of the contract of the contract of the contract of the contract of the
- Extensible environment: Extensible environment;
- ► All resources freely available from http://coq.inria.fr/.

<span id="page-194-0"></span>The proof can be constructed directly ou indirectly. In the indirect case. In the indirection of the indirection  $\mathbf{r}$ 

 $\blacktriangleright$  The initial goal is the theorem/specification supplied by the user;

 $Co<sub>9</sub>$ 

- $\blacktriangleright$  The environment and the context are initially empty;
- ► The application of a "tactics" substitutes the current goal for zero ou The appli
ation of a ta
ti
s substitutes the urrent goal for zero ou more subgoals;
- ► The context changes and might incorporate new hypotheses;
- $\blacktriangleright$  The process is repeated for each subgoal, until no one subgoal remains;
- $\blacktriangleright$  The proof/term is constructed from the sequence of tactics used.
- <span id="page-195-0"></span>▶ Inference rules map premises to conclusions;
- ▶ Forward reasoning is the process of moving from premises to conclusions: on
lusions;

 $Co<sub>9</sub>$ 

- ► Example: from a proof of  $a$  and a proof of  $b$  one can prove  $a\wedge b;$
- ▶ Backward reasoning is the process of moving from conclusions to Ba
kward reasoning is the pro
ess of moving from on
lusions to premises;
	- ► Example: to prove  $a \wedge b$  one has to prove  $a$  and also prove  $b;$
- ► Coq uses backward reasoning;
- $\blacktriangleright$  They are implemented by "tactics";
- ► A tactic reduces a goal to its subgoals, if any.

<span id="page-196-0"></span>Example 1: Coq session Direct proof construction

Parameters a b c: Prop.

```
Definition t0: (a->b->c")->b->a->c:=\mathcal{L}=\{L_{\mathcal{L}}\} , and the set of the set of the set of the set of the set of the set of the set of the set of the set of the set of the set of the set of the set of the set of the set of the set of the set of the set
     fun (H: a->b->c) (H1: b) (H2: a)=>for the state \mathcal{A} , and \mathcal{A} are the state \mathcal{A}H H 2 H 1
```
Marcus Ramos (UFPE/UNIVASF) Introduction to proof assistants February 06&07, 2014 197 / 257

 $Coq$ 

4 0 1

÷.

#### $Coq$

### <span id="page-197-0"></span>Example 1: Coq session Indirect proof construction

```
Parameters a b c: Prop.
Theorem t1: (a->(b->c)) ->(b->(a->c)).
Proof.
intro H.
intro H1.
intro H2.
apply H.
exact H2.
exact H1.
Qed.
```
4 0 8

目

Э×

# <span id="page-198-0"></span>Example 1: Coq proof

: (a -> <sup>b</sup> -> ) -> <sup>b</sup> -> <sup>a</sup> ->

$$
\lambda x^{a\Rightarrow (b\Rightarrow c)}. \lambda y^b.\lambda z^a.xzy:(a\Rightarrow (b\Rightarrow c))\Rightarrow (b\Rightarrow (a\Rightarrow c))
$$

Marcus Ramos (UFPE/UNIVASF) Introduction to proof assistants February 06&07, 2014 199 / 257

イロト イ部 トイモト イモト

 $298$ 

#### $Coq$

### <span id="page-199-0"></span>Example 2: Coq session Indirect proof construction

```
Parameters a b: Prop.
Theorem t2: (a / b)->(b / a).
\blacksquareProof.
intro H.
destruct H as [H1 H2].
split.
exact H2.
exact H1.
Qed.
```
 $\rightarrow$ Э×

4 0 8

 $298$ 

目

# <span id="page-200-0"></span>Example 2: Coq proof

fun  $\Rightarrow$ match H with <sup>|</sup> onj H1 H2 => onj H2 H1 end : a /\ b -> b /\ a . a construction of the following the following  $\mathbf{b}$  , and  $\mathbf{b}$ 

$$
\lambda x^{a \wedge b}.\overline{conj(\overline{second}\,x)(\overline{first}\,x)}:(a \wedge b) \Rightarrow (b \wedge a)
$$

Marcus Ramos (UFPE/UNIVASF) Introduction to proof assistants February 06&07, 2014 201 / 257

∍  $\mathbf{F} = \mathbf{A}$ 

4 0 8

 $298$ 

Э× ÷.

#### $Coq$

### <span id="page-201-0"></span>Example 3: Coq session Indirect proof construction

```
Parameters a b: Prop.
Theorem t3: (a)/(a / b))->a.
Proof.
intro H.
destruct H as [H1 | H2].
trivial.
destruct H2 as [H3 H4].
exact H3.
Qed.
```
 $\rightarrow$ Э×

4 0 8

÷.

## <span id="page-202-0"></span>Example 3: Coq proof

```
fun
H : a \lor a \land b\Rightarrowmatch H with
| or introl H1 => H1
| or_intror (
onj H3 _) => H3
end
: a \vee a \wedge b \rightarrow a\lambda p^{a\vee(a\wedge b)} \cdot (\overline{case} \ p \ (\lambda x.x)(\lambda y.\overline{first} \ y)) : (a \vee (a \wedge b)) \Rightarrow a
```
Marcus Ramos (UFPE/UNIVASF) Introduction to proof assistants February 06&07, 2014 203 / 257

4 0 8

э.

#### $Coq$

### <span id="page-203-0"></span>Example 4: Coq session Indirect proof construction

```
Parameters a b: Prop.
Theorem t4: (a->b) -> (~b->~ a).
Proof.
intro H.
intro H1.
intro H2.
apply H1.
apply H.
exact H2.
Qed.
```
Marcus Ramos (UFPE/UNIVASF) Introduction to proof assistants February 06&07, 2014 204 / 257

4 0 8

 $\mathbb{B}$  is 目

 $\mathbf{F} = \mathbf{A}$ 

## <span id="page-204-0"></span>Example 4: Coq proof

fun  $(H : a \rightarrow b)$  $(H1 : "b)$  $(H2 : a)$  $\blacksquare$  $\Rightarrow$  $H1$  (H H2) H1 (H H2) : (a -> b) -> ∼ <sup>b</sup> -> ∼ <sup>a</sup>  $\lambda x^{a \to b} \cdot \lambda z^{\neg b} \cdot \lambda y^{a} \cdot z(xy) : (a \to b) \to (\neg b \to \neg a)$ 

Marcus Ramos (UFPE/UNIVASF) Introduction to proof assistants February 06&07, 2014 205 / 257

4 D.K.

化重氮 化重氮化

 $298$ 

目

### <span id="page-205-0"></span>Example 5: Coq session Indirect proof construction

```
Parameter R: Prop->Prop->Prop.
Theorem t5: (forall x: Prop, R x x)->
            (forall x: Prop, exists y: Prop, R x y).
Proof.
intro H.
intro x.
exists x.
exact (H x).
Qed.
```
 $Coq$ 

 $\leftarrow$   $\Box$ 

÷.

## <span id="page-206-0"></span>Example 5: Coq proof

```
fun
\mathcal{H} : Prop, R \mathcal{H} : Prop, R \mathcal{H} : Prop, R \mathcal{H} : Prop, R \mathcal{H}\sim Proposed by Proposed by \sim Proposed by \sim\Rightarrowex_intro (fun y : Prop => R x y) x (H x)
: (forall x : Prop, R x x) ->
     forall x : Prop, exists y : Prop, R x y
```
 $\big(\lambda r.\lambda t.\varepsilon y.(ry,t) : (\forall x. R(x,x) \Rightarrow (\forall x. \exists y. R(x,y))\big)$ 

Marcus Ramos (UFPE/UNIVASF) Introduction to proof assistants February 06&07, 2014 207 / 257

4 0 8

#### $Co<sub>9</sub>$

#### <span id="page-207-0"></span>Program specification Sorting algorithm Sorting algorithm

How to spe
ify a sorting algorithm?

- $\triangleright$  Define the domain (lists of natural numbers);
- ◮ Relate pie
es of data:
	- $\blacktriangleright$  Input: a list of naturals;
	- $\blacktriangleright$  Output: a list of naturals;
	- $\blacktriangleright$  Requirement 1: the lists must have the same elements (permutation);
	- $\blacktriangleright$  Requirement 2: the output list must be "sorted"
- $\blacktriangleright$  Write the proposition;
- ▶ Prove the theorem.

### <span id="page-208-0"></span>Program specification Sorting algorithm

```
What is a sorted list?
Indu
tive sorted: list nat->Prop:=
   | sorted0: sorted (nil)
   | sorted1: forall n: nat, sorted (n::nil)
   | sorted2: forall n1 n2: nat, forall l: list nat,
     n1\leq n2 -> sorted (n2::1) -> sorted (n1::n2::1).
```
 $Co<sub>9</sub>$ 

Marcus Ramos (UFPE/UNIVASF) Introduction to proof assistants February 06&07, 2014 209 / 257

#### <span id="page-209-0"></span>Program specification Sorting algorithm Sorting algorithm

```
What is a permutation of a list?
Fixpoint number_of_occur (n: nat)(1: list nat): nat:=match 1 with| nil => \Omega| cons n' 1' =>if (beq_nat n n')
                       then S (number of occur n 1)
                       else (number of occur n 1')
   end.
Definition perm (l1 l2: list nat): Prop:= forall n: nat,
   number_of_o

ur n l1 = number_of_o

ur n l2.
```
### <span id="page-210-0"></span>Program specification Sorting algorithm

The type of functions that sort lists: The type of fun
tions that sort lists:

```
Theorem sort:
        forall (l1: list nat),
        exists (l2: list nat),
         (perm 11 12) \wedge (sorted 12).
```
 $Coq$ 

 $\blacksquare$ 

# <span id="page-211-0"></span>Certified software development

- $\bullet$  write the specifications as type expressions;
- 2 Interpret them as theorems;
- 3 Build the proofs;
- 4 Let the proof assistant check them;
- **S** Convert them to computer programs or use the could extraction facinty.

つひひ

# <span id="page-212-0"></span>Introduction

- ► Great and increasing interest in formal proof and program Great and in
reasing interest in formal proof and program development over the recent years; development over the result of the result of the result of the result of the result of the result of the result
- ► Main areas include
	- $\blacktriangleright$  Programming language semantics formalization;
	- $\blacktriangleright$  Mathematics formalization;
	- Education. ◮
- ▶ Important projects in both academy and industry;
- $\blacktriangleright$  Top 100 theorems (88% formalized);
- $\blacktriangleright$  The trend is clearly set.

# <span id="page-213-0"></span>Four Color Theorem

- $\blacktriangleright$  Stated in 1852, proved in 1976 and again in 1995;
- $\blacktriangleright$  The two proofs used computers to a some extent, but were not fully mechanized: me
hanized;
- ► In 2005, Georges Gonthier (Microsoft Research) and Benjamin Werner (INRIA) produced a proof script that was fully checked by a machine;
- $\blacktriangleright$  Milestone in the history of computer assisted proofing;
- $\triangleright$  60,000 lines of Coq script and 2,500 lemmas;
- ◮ Byproducts.

## <span id="page-214-0"></span>Four Color Theorem

"Although this work is purportedly about using computer programming to help doing mathematics, we expect that most of its fallout will be in the reverse direction using mathematics to help programming computers."

Georges Gonthier

# <span id="page-215-0"></span>Odd Order Theorem

- Also known as the Feit-Thomson Theorem:  $\mathcal{A}$
- ◮ Important to mathematics (in the classification of finite groups) and ryptography;
- ► Conjectured in 1911, proved in 1963;
- ◮ Formally proved by a team led by Georges Gonthier in 2012;
- ◮ Six years with full-time dedication;
- ◮ Huge achievement in the history of computer assisted proofing;
- $\blacktriangleright$  150,000 lines of Coq script and 13,000 theorems;
Formalization Projects

<span id="page-216-0"></span>**Opportunity** Fermat's Last Theorem

Statement in Coq:

Theorem Fermat: forall x y z n: nat,  $(x^nh+y^nn=z^n)$ ->(n<=2).

医单子宫 ÷.

4 0 8

 $2Q$ 

Marcus Ramos (UFPE/UNIVASF) Introduction to proof assistants February 06&07, 2014 217 / 257

## <span id="page-217-0"></span>Compiler Certification

- $\blacktriangleright$  CompCert, a fully verified compiler for a large subset of C that generates PowerPC code:
- $\blacktriangleright$ Object code is certified to comply with the source code in all cases;
- ◮ Applications in avionics and critical software systems;
- ◮ Not only checked, but also developed in Coq;
- $\blacktriangleright$  Three persons-years over a five yers period;
- $\blacktriangleright$  42,000 lines of Coq code.

#### <span id="page-218-0"></span>Microkernel Certification

- ► Critical component of operating systems, runs in privileged mode;
- ► Harder to test in all situations: Harder to test in all situations; the test in all situations; the test in all situations; the test in all situations; the test in all situations; the test in all situations; the test in all situations; the test in all situ
- $\blacktriangleright$  seL4, written in C (10,000 lines), was fully checked in HOL/Isabelle;
- ◮ No crash, no execution of any unsafe operation in any situation;
- Proof is  $200,000$  lines long;
- ◮ 11 persons-years, an go down to 8, 100% overhead over a nonertied proje
t.

# <span id="page-219-0"></span>Digital Security Certification

- ► Java Card smart card platform; JavaCard smart ard platform;
- ◮ Personal data su
h as banking, redit ard, health et
;
- ◮ Multiple applications by different companies;
- ◮ Confidence and integrity must be assured;
- ◮ Formalization of the behaviour and the properties of its omponents;
- ◮ Complete certification, highest level achieved;
- ◮ INRIA, S
hlumberger and Gemalto.

つひひ

# <span id="page-220-0"></span>**Origins**

- $\blacktriangleright$  Years of experience in teaching language and automata theory;
- $\blacktriangleright$  Book "Linguagens Formais" published in 2009 (with J.J. Neto and I.S. Vega);
- $\blacktriangleright$  Algorithms were used instead of demonstrations for most theorems;
- ◮ Interest in formalization after studying logic, lambda calculus, type theory and Coq;
- $\blacktriangleright$  Desire to follow the lines of the book and formalize its contents;
- ◮ Related work over recent years, usually with a restricted focus.

#### <span id="page-221-0"></span>Situation 1

- ◮ 6,000 lines of Coq s
ript over a 5 months period;
- ◮ Representation of all relevant objects of the universe of discourse:
	- $\blacktriangleright$  Symbols (including terminal and non-terminal);
	- Strings (including sentences and sentential forms); Strings (in
	luding senten
	es and sentential forms);
	- String sets: String sets;
	- $\blacktriangleright$  Regular sets (including regular expressions);
	- $\blacktriangleright$  Grammars (of type 3, 2, 1 and 0);
	- $\blacktriangleright$  Finite automata (including non-deterministic and automata with empty transitions);
	- $\blacktriangleright$  Stack automata (with acceptance by final state and empty stack);
	- ► Turing Machines.
- ◮ Basically via inductive types and predicates, definitions and fixpoints.

#### <span id="page-222-0"></span>Situation 2

- ▶ Many algorithms were implemented;
- ► They operate on the objects and resemble functional programs; They operate on the obje
ts and resemble fun
tional programs;
- ◮ Grouped in a few libraries;
- $\blacktriangleright$  However, the correctness of these algorithms must be proved;
- $\triangleright$  To achieve this, their semantics must be formalized in the form of To a
hieve this, their semanti
s must be formalized in the form of properties des
ribed by propositions;
- ► More general lemmas and theorems must also be stated and proved;
- ◮ Not much has been done in this area so far.

#### <span id="page-223-0"></span>Library Regular\_expressions

- $\bullet$  convert to regular set (and back);
- 2 Generate all senten
es up to n derivations.

Marcus Ramos (UFPE/UNIVASF) Introduction to proof assistants February 06&07, 2014 224 / 257

 $\blacksquare$ 

∍

<span id="page-224-0"></span>Library Grammars

- $\bullet$  cheek whether a grammar is type 3 (right or left linear), type  $\epsilon$ , type  $1$  or type  $1$
- Check whether a grammar is in a normal formal, either Chomsky or Che
k whether a grammar is in a normal formal, either Chomsky or Greibach: Greiba
h;
- Generate all sentential forms up to *n* derivations; Generate all sentential forms up to n derivations;
- 4 Generate all senten
es up to n derivations.

<span id="page-225-0"></span>Library Finite\_automata

- $\sim$  Cheek whether a ninte automaton is free or empty transitions,
- Check whether a finite automaton is deterministic;
- Check whether a finite automaton has a total transition function;
- 4 Generate all configurations up to  $n$  movements;
- 5 Generate all senten
es up to n movements.

<span id="page-226-0"></span>Library Stack automata Library Sta
k\_automata

- Check whether a stack automaton is deterministic: Che
k whether a sta
k automaton is deterministi
;
- 2 Generate all configurations up to  $n$  movements;
- 3 Generate all sentences up to n movements.

<span id="page-227-0"></span>Library Turing\_machine

- Check whether a Turing machine is deterministic: k whether a Turing material is deterministic material in the contract of the contract of the contract of the contract of the contract of the contract of the contract of the contract of the contract of the contract of the c
- 2 Generate all configurations up to  $n$  movements;
- 3 Generate all sentences up to n movements.

<span id="page-228-0"></span>Library Equivalen
es\_type\_3

- extend the equivalence of the language accepted by two ninte automata;
- **Exercise equivalence of the language accepted by a ninte automaton** and a regular expression.
- $\sim$  cheek the equivalence of the language accepted by a type  $\sigma$  grammar and a regular expression.

<span id="page-229-0"></span>Library Conversions\_type\_3

- Remove unreachable states from a finite automaton: Remove unrea
hable states from a nite automaton;
- Remove useless states from a finite automaton: Remove useless states from a nite automaton;
- 3 Remove empty transitions from a nite automaton;
- Remove non determinism from a finite automaton: Remove non determinism from a nite automaton;
- Convert the transition function of a finite automaton to a total one;
- Minimize the number of states in a finite automaton.

<span id="page-230-0"></span>Library Operations\_type\_3

- $\sim$  Concatenation of two ninte automata;
- Union of two finite automata;  $\bullet$
- 3 Closure of a finite automaton;
- 4 Complement of a finite automaton;
- Intersection of two finite automata. G

<span id="page-231-0"></span>Library Equivalen
es\_type\_3

- $\bullet$ Check the equivalence of two different type 3 grammars;
- 2 Check the equivalence of two different regular expressions;
- 3 Check the equivalence of two different finite automata;
- Convert a regular expression into an equivalent finite automaton;
- 5 Convert a type 3 grammar into an equivalent finite automaton;
- Convert a regular expression into an equivalent type 3 grammar;

#### <span id="page-232-0"></span>Library Decidable questions type 3 Library De
idable\_questions\_type\_3

- Check whether a string is accepted by a finite automaton: Che
k whether a string is a

epted by a nite automaton;
- 2 Che
k whether a string is generated by a regular expressions;
- 3 Che
k whether the language a

epted by a nite automaton is empty.

#### <span id="page-233-0"></span>Objectives 1

Prove theorems about:

- ► Closure properties for different language classes;
- ◮ Decidable properties for different language classes;
- ► Equivalence between regular expressions, deterministic/non-deterministic/empty transitions finite automata and left/right linear grammars;
- $\blacktriangleright$  Existence and uniqueness of minimal finite automata;
- ◮ Equivalence between stack automata and context-free grammars;
- $\blacktriangleright$  Equivalence between the different acceptance criteria for stack automata;
- ► Existence of normal forms for context-free grammars;
- ▶ Non-equivalence between deterministic and non-deterministic stack automata;

## <span id="page-234-0"></span>Objectives 2

Prove theorems about:

- ▶ Pumping lemma for regular and context-free languages; Pumping lemma for regular and ontext-free languages;
- Equivalence between context-sensitive grammars and linear-bounded Equivalen
e between ontext-sensitive grammars and linear-bounded automata: automata;
- ► Existence of normal forms for context-sensitive grammars;
- Equivalence between unrestricted grammars and Equivalen
e between unrestri
ted grammars and deterministic/non-deterministic Turing machines;
- ► Existence of non-context-sensitive, non-recursive and non-recursively enumerable languages.

Last but not least:

 $\blacktriangleright$  Use Coq's code extraction facility to obtain certified programs that manipulate the objects of language and automata theory.

<span id="page-235-0"></span>Example 1 Context-sensitive grammar

The context sensitive language  $\{a^nb^nc^n,n\geq 1\}$  is generated by the following grammar:

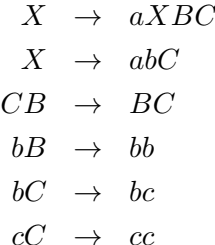

Э× э

4 0 8

 $298$ 

<span id="page-236-0"></span>Definitions of "rule", "rule set" and "grammar":

```
Definition rule: Type := (\text{string} * \text{string})%type.
Indu
tive rule_set: Type :=
  l rset item: rule->rule set
  | rset build: rule->rule set->rule set.
Definition grammar: Type := (string * rule_set)%type.
```
<span id="page-237-0"></span>The rules of this grammar can then be defined according the Cog The rules of this grammar an then be dened a

ording the Coq definitions as:

```
Definition r0: rule := ('X''.''aXBC'').
Definition r0: rule := ("X","aXBC").
Definition r1: rule := ("X","abC").
Definition r2: rule := ("CB","BC").
Definition r3: rule := ("bB", "bb").
Definition r4: rule := ("bC", "bc").
Definition r4: rule := ("bC","b
").
Definition r5: rule := ("cC", "cc").
```
<span id="page-238-0"></span>The rule set and the grammar itself can then be defined according the Cog The rule set and the grammar itself an then be dened a

ording the Coq definitions as:

```
Definition rs0: rule set :=
rset build r0 (
rset_build r0 (
rset build r1 (
rset_build r1 (
rset build r2 (
rset_build r2 (
rset build r3 (
rset_build r3 (
rset build r4 (
rset_build r4 (
(rset item r5)))).
r , the result of the result of the result of the result of the result of the result of the result of the result of the result of the result of the result of the result of the result of the result of the result of the r
Definition g0: grammar := ('X'', rs0).
```
<span id="page-239-0"></span>As an example, the set of all sentential forms produ
ed after four derivation steps with the example grammar is displayed by Coq as: steps with the example grammar is displayed by Coq as:

```
\colon 0\overline{\mathbf{X}}\cdot 1
and a set of \mathcal{A}\therefore 2
aaXBCBC, aabCBC, ab
,
\therefore 3
aaaXBCBCBC, aaabCBCBC, aaXBBCC, aabBCC, aab
BC,
\therefore 4
aaaaXBCBCBCBC, aaaabCBCBCBC, aaaXBBCCBC, aaabBCCBC,
aaab
BCBC, aaaXBCBBCC, aaabCBBCC, aabbCC,
```
#### Research

#### <span id="page-240-0"></span>Example 2 Finite automaton

#### Finite automaton for  $(a|b)(c|d)^*e$ :

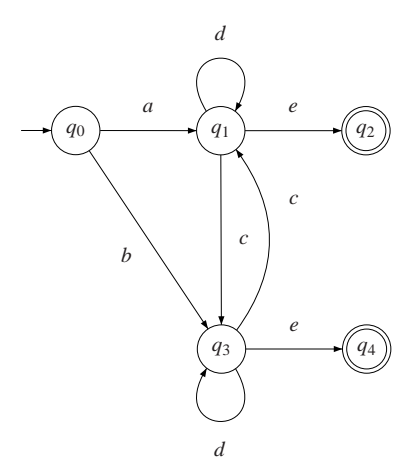

Marcus Ramos (UFPE/UNIVASF) Introduction to proof assistants February 06&07, 2014 241 / 257

4 0 8

Þ **D** 

×

 $299$ 

É

<span id="page-241-0"></span>Definitions of "state", "input", "transition", "transition set" and "finite automata"<sup>.</sup>

```
Definition state: Type := (nat*bool*bool)%type.
Definition input: Type := option ascii.
Definition trans: Type := (state*input*state)%type.
Indu
tive ts: Type :=
   | ts_empty: ts
   | ts_item: trans->ts
   | ts_build: trans->ts->ts.
Definition f_automata: Type := (state*ts)%type.
```
<span id="page-242-0"></span>Des
ription of the states of the automaton:

```
Definition s0: state := (0, true, false).
Definition s1: state := (1, false, false).
Definition s2: state := (2, false, true).
Definition s3: state := (3, false, false).
Definition s4: state := (4.false,true).
Definition s4: state := (4,false,true).
```
<span id="page-243-0"></span>Des
ription of the transitions of the automaton:

Definition t0: trans :=  $(s0, Some "a"%char, s1)$ . Definition  $t1$ : trans :=  $(s0, Some "b"%char, s3)$ . Definition  $t2$ : trans :=  $(s1.50me$  "c"%char.s3). Definition t2: trans := (s1,Some "
"%
har,s3). Definition  $t3$ : trans :=  $(s1, Some "d"%char, s1)$ . Definition  $t4$ : trans :=  $(s1, Some 'e''.char.s2)$ . Definition  $t5$ : trans :=  $(s3, Some "c";char,s1)$ . Definition  $t6$ : trans :=  $(s3, Some "d"%char, s3)$ . har,s4). The same significant in the same of the same of the same of the same of the same of the same of the s

Marcus Ramos (UFPE/UNIVASF) Introduction to proof assistants February 06&07, 2014 244 / 257

<span id="page-244-0"></span>Des
ription of the transition set and the automaton itself:

```
Definition ts0: ts :=ts build t0 (
ts build to build the contract of \mathbf{t}ts_build t1 (
ts_build t2 (
ts build t3 (
ts and the set of the set of the set of the set of the set of the set of the set of the set of the set of the \mathbf{v}_its build t4 (
ts and the contribution of \mathcal{S}ts_build t5 (
ts build t6 (
ts and the contract of \mathcal{S}ts item t(7)))))))).
ts_item t7))))))).
Definition a0: f automata := (s0,ts0).
```
4 0 8

ヨメ イヨメー

E.

#### <span id="page-245-0"></span>Original automaton:

```
Initial state: q0
Input symbols: a b c d e
States:
q0 - Initial
q1
q2 - Final
q3
q4 - Final
Rules:
(q0, a)->(q1)(q0,b)->(q3)
(q1, c) ->(q3)
(q1,d)->(q1)(q1,e)->(q2)(q3,d)->(q3)(q3,e)->(q4)(q3, c)->(q1)
```
医单位 医单位

4 母

4 D.K.

 $2Q$ 

目

<span id="page-246-0"></span>After executing the minimization algorithm:

```
Initial state: q0
Initial state: q0
Input symbols: a b c d e
States:
q0 - Initial
q1
q2 - Final
Rules:
(q0, a)->(q1)(q0,b)->(q1)(q1, c) ->(q1)(q1,d)->(q1)(q1,e)->(q2)
```
一句

4 D.K.

不重 的过去分词

目

Research

<span id="page-247-0"></span>Example 2 Finite automaton

#### Minimized finite automaton for  $(a|b)(c|d)^*e$ :

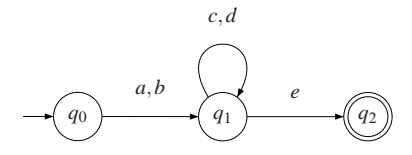

È

Þ

 $\rightarrow$ 

**D** 

4 0 8

 $299$ 

- <span id="page-248-0"></span> $\blacktriangleright$  Although developed on Coq, this is just functional programming;
- It is necessary to certify these algorithms;
- ◮ For that, one must first describe its semantics;
- $\blacktriangleright$  This is done via lemmas that related pieces of data;
- ► An example follows;
- ► These theorems must be proved.

#### <span id="page-249-0"></span>Next steps

```
Definition fa cat (a1 a2: f automata): f automata := \dotsLemma fa cat str:
Lemma fa_
at_str:
       forall s1 s2: string,
       forall a1 a2: f automata,
        for all and \mathbf{r}_a(fa belongs p s1 a1) / (fa belongs p s2 a2) ->
        f and f and f and f and f and f and f and f and f and f and f and f and f and f and f and f and f and f and f and f and f and f and f and f and f and f and f and f a
       (fa_{\text{belongs\_p}} (s1++s2) (fa_{\text{cat al a2}})).Proof
\cdotsLemma fa cat str conv:
       forall (s: string) (a1 a2: f_automata),
       fa_belongs_p s (fa_{cat}a1 a2) \rightarrow exists (s1 s2: string),
       s = s1 + s2 / fa_belongs_p s1 a1 / fa_belongs_p s2 a2.
Proof.
```
 $\cdots$ 

 $\overline{AB}$   $\rightarrow$   $\overline{AB}$   $\rightarrow$   $\overline{BA}$   $\rightarrow$   $\overline{BA}$ 

<span id="page-250-0"></span>Another approach is to use the code extraction facility in Coq:

- $\triangleright$  Computer code (programs) can be extracted directly from proofs;
- $\blacktriangleright$ Constructive proofs show how to build the object that validates the proposition.

#### <span id="page-251-0"></span>Next steps

```
Lemma fa cat str 2:
       forall s1 s2: string,
       forall a1 a2: f_automata,
       (fa_{\text{Delongs\_p s1 a1}) \rightarrow (fa_{\text{belongs\_p s2 a2}) \rightarrowexists a: f automata, fa belongs p (s1++s2) a.
        exists and factors are factors and factors and factors \mathbf{r}_i a.e., factors are factors as \mathbf{r}_iProof\cdotsLemma fa cat str conv 2:
       forall (s: string) (a1 a2: f automata),
       exists a: f_automata,
       fa_belongs_p s a \rightarrow exists (s1 s2: string),
  s = s1 + s2 / fa_belongs_p s1 a1 / fa_belongs_p s2 a2.Proof.
```
 $\cdots$ 

 $QQQ$
#### <span id="page-252-0"></span>Next steps

Of course, all other lemmas and theorems...  $\mathcal{N}$  ourse, all other lemmas and theorems. In the original state  $\mathcal{N}$ 

```
Theorem pl_reg:
   forall l: ss,
   is_type3_1 1 -exists n: nat, forall s: string, exists x y z: string,
   in set p s 1/\lambdalength s>=n /\nstr<sub>equal</sub> s (x++y++z) ->
   length y>=1 /\
   length (x++y)\leq n /
   forall i: nat, in_set_p (x + (str_n y_n) + z) 1.
```
## <span id="page-253-0"></span>Applications

- $\blacktriangleright$  Academy;
- Industry; ь
- Software and hardware certification: ь
- Software and hardware development; Þ.
- $\blacktriangleright$  Proof checking:
- $\blacktriangleright$  Theoretical formalization:
- Mathematics database (e.g. QED project).  $\blacktriangleright$

 $\Omega$ 

## <span id="page-254-0"></span>Adaptive Technology

Plenty of results and artifacts for:

- $\blacktriangleright$  Modelling:
- Representation;
- $\blacktriangleright$  Simulation:
- $\blacktriangleright$  Translation

Not much has been done in:

- Discovering, stating and proving properties (equivalences, closure, decidability, classification etc);
- Theoretical development and theorem proving.

 $\Rightarrow$  A proof assistant such as Coq can be the ideal environment for pursuing these objectives.

### <span id="page-255-0"></span>Computers and mathematics

- Practitioners base is still small;
- Learning curve grows slowly;
- Advantages of formalization are immense; ь
- Important industrial projects;  $\blacktriangleright$
- Disadvantages are being gradually eliminated.

 $\Omega$ 

#### <span id="page-256-0"></span>Computers and mathemati
s

- Not easy, but very rewarding: Not easy, but very rewarding;
- ► Hope you have enjoyed; Hope you have enjoyed;
- ► Hope you want to go further: Hope you want to go further;
- Ask me if you want references; Ask me if you want referen
es;
- ▶ Write me if you have questions or suggestions; write me if you have me if you have going to me if you have going to me if you have going to be a suggestion of
- $\blacktriangleright$  Let me know you if plan to work in this area;
- ◮ Hope to bring more next time;

# Thank you!

 $\Omega$